Universidad Nacional Autónoma de México

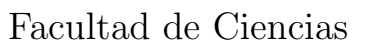

#### Programación en Fox Pro de Activos Financieros en el Mercado de Dinero

## TESIS

 $\rm QUE$  PARA OBTENER EL TÍTULO DE: Actuario

#### PRESENTA: Murguia Luciano Daniel

DIRECTOR DEL TRABAJO: Act. Enrique Maturano Rodríguez

Ciudad Universitaria, Cd. Mx., 2019

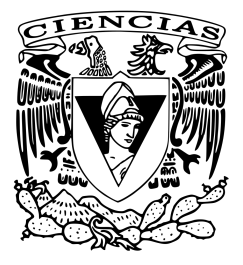

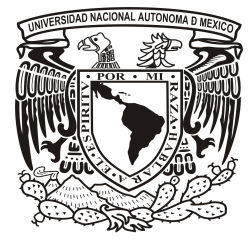

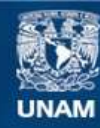

Universidad Nacional Autónoma de México

**UNAM – Dirección General de Bibliotecas Tesis Digitales Restricciones de uso**

#### **DERECHOS RESERVADOS © PROHIBIDA SU REPRODUCCIÓN TOTAL O PARCIAL**

Todo el material contenido en esta tesis esta protegido por la Ley Federal del Derecho de Autor (LFDA) de los Estados Unidos Mexicanos (México).

**Biblioteca Central** 

Dirección General de Bibliotecas de la UNAM

El uso de imágenes, fragmentos de videos, y demás material que sea objeto de protección de los derechos de autor, será exclusivamente para fines educativos e informativos y deberá citar la fuente donde la obtuvo mencionando el autor o autores. Cualquier uso distinto como el lucro, reproducción, edición o modificación, será perseguido y sancionado por el respectivo titular de los Derechos de Autor.

# Índice

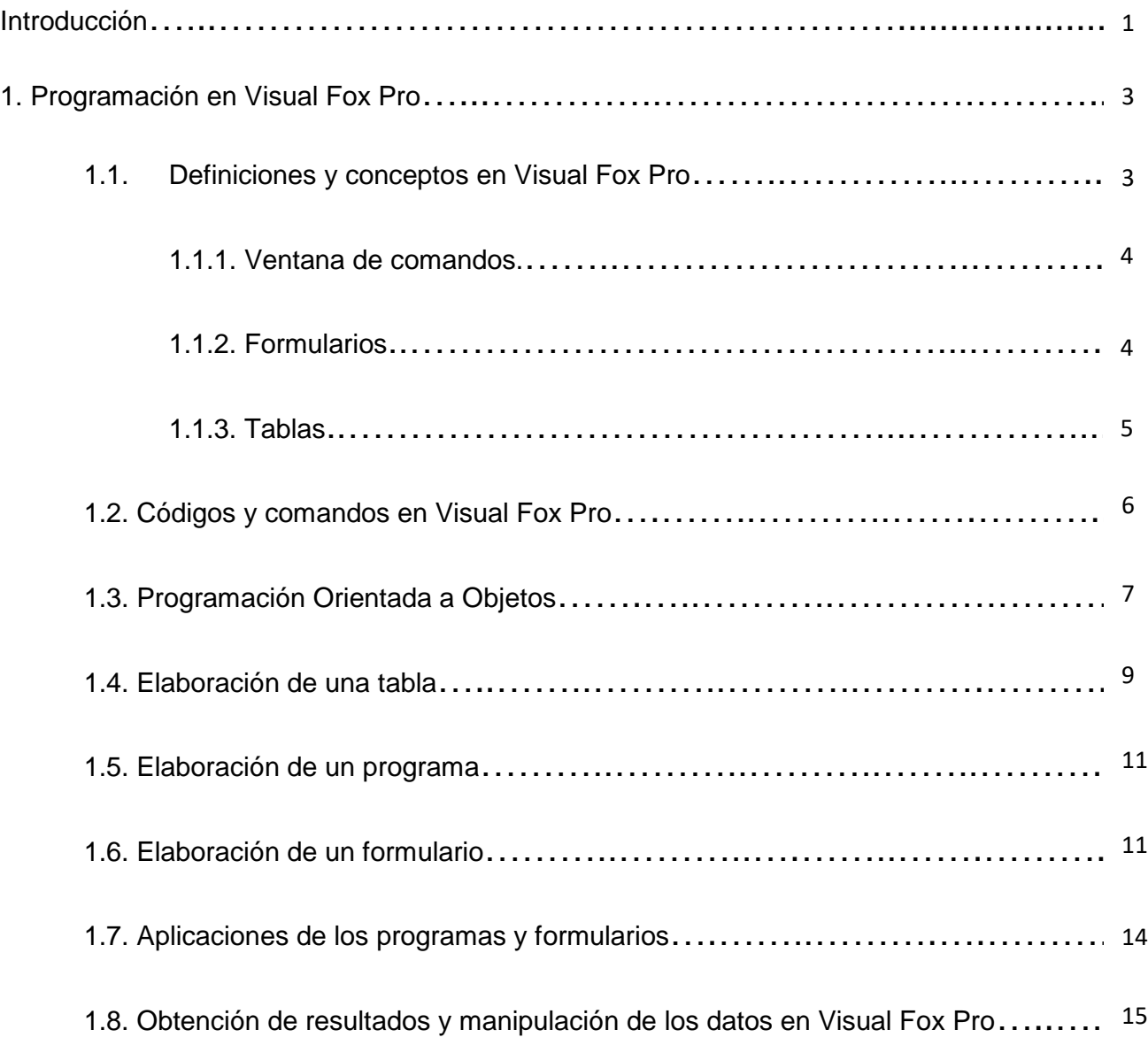

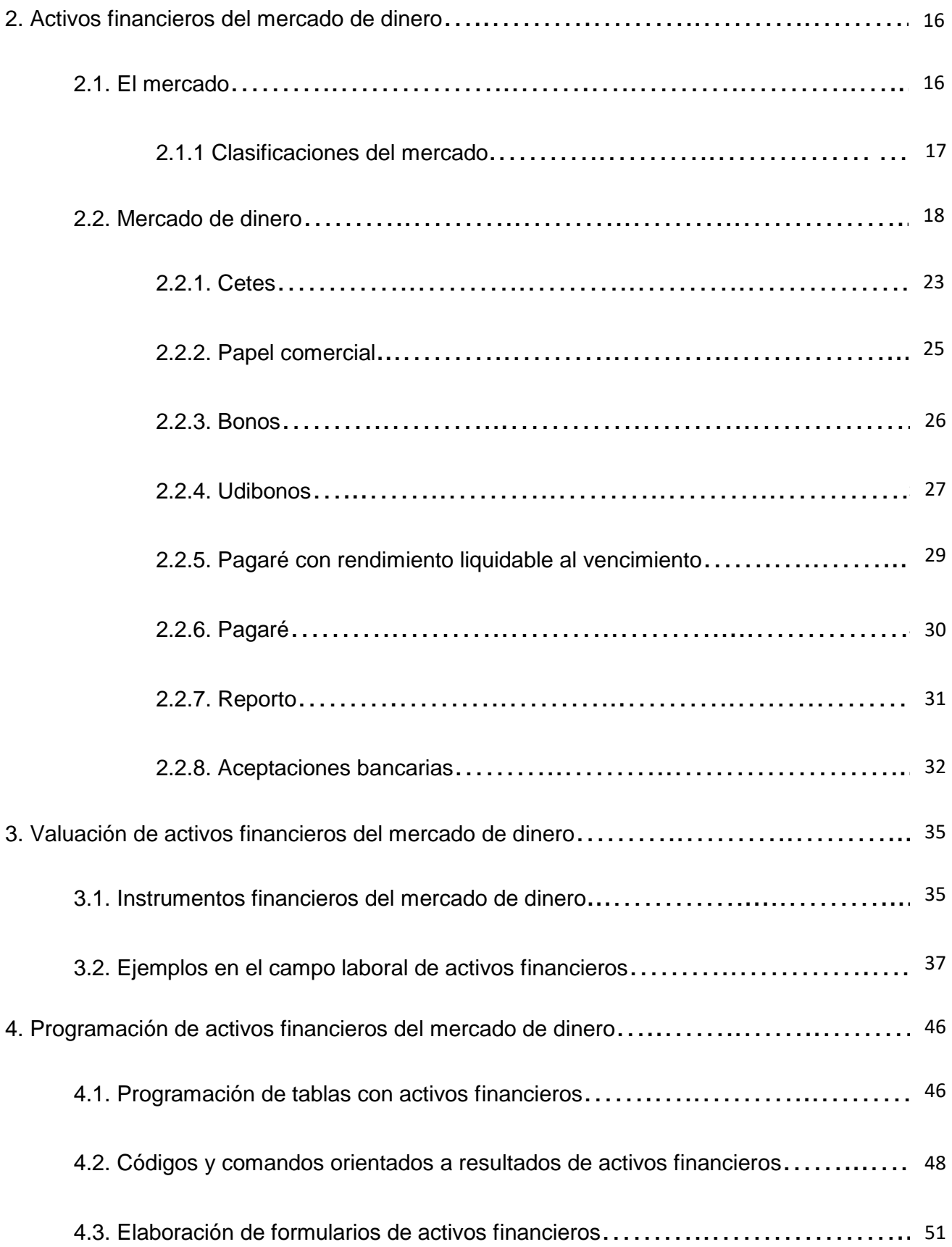

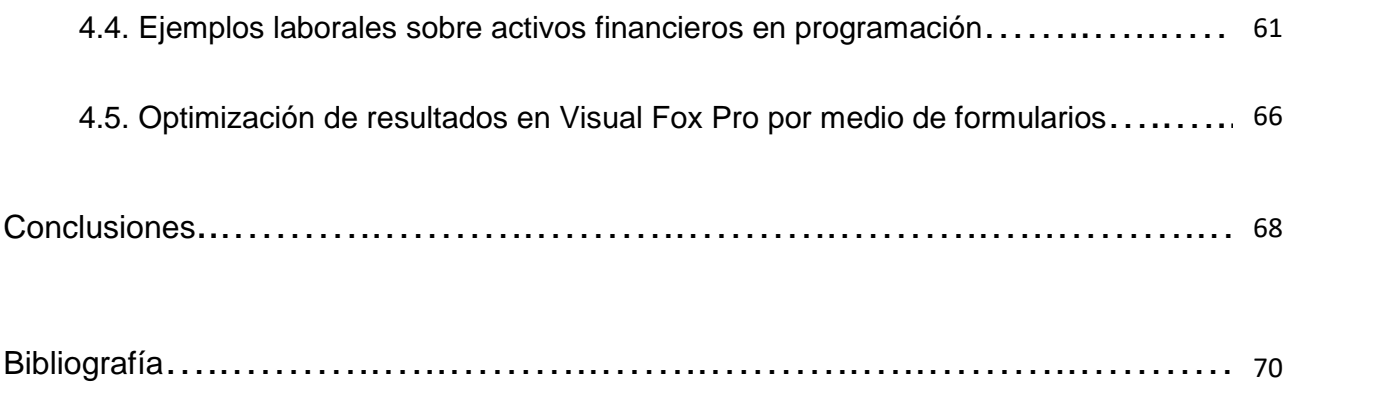

# Índice de Figuras

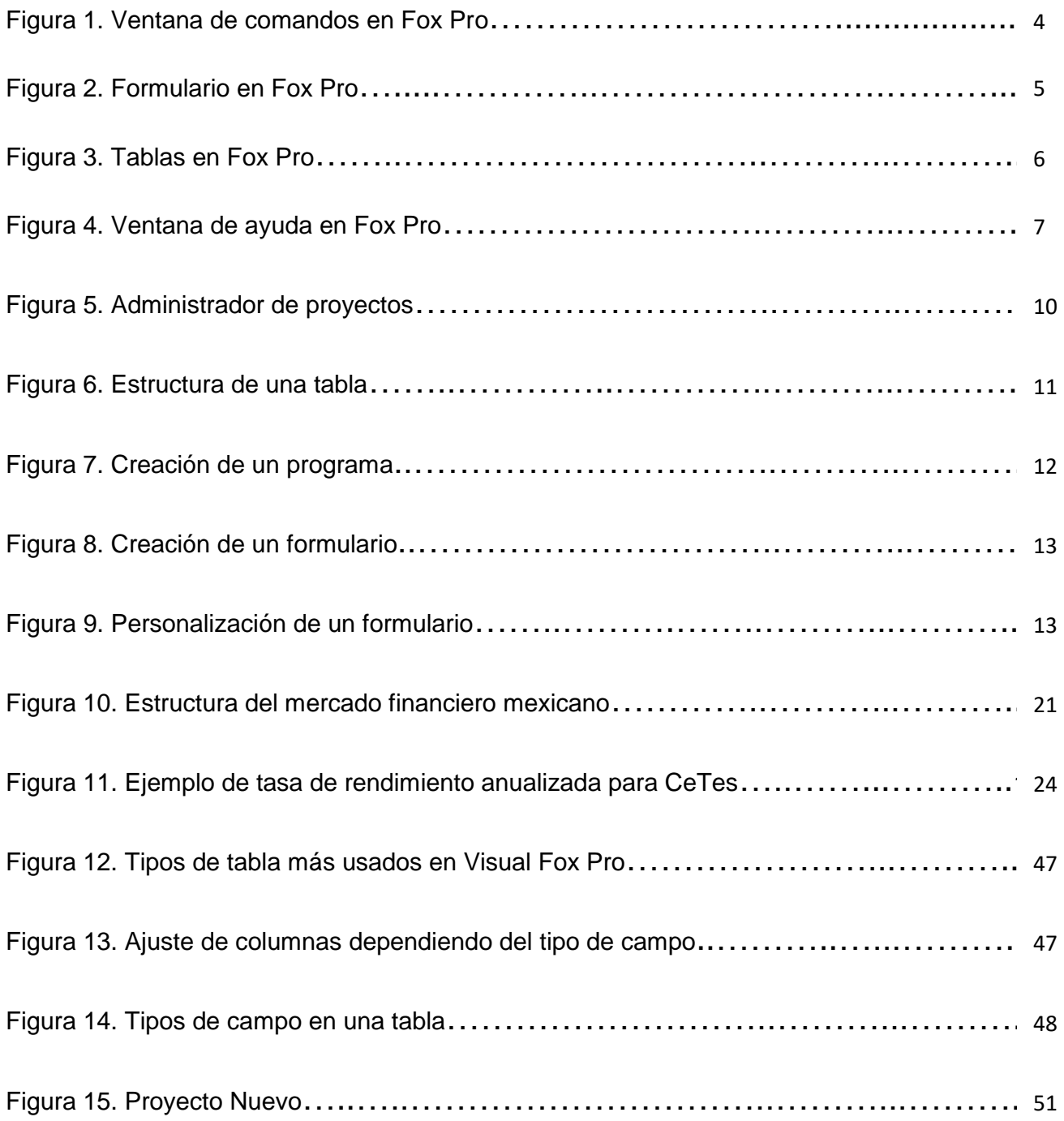

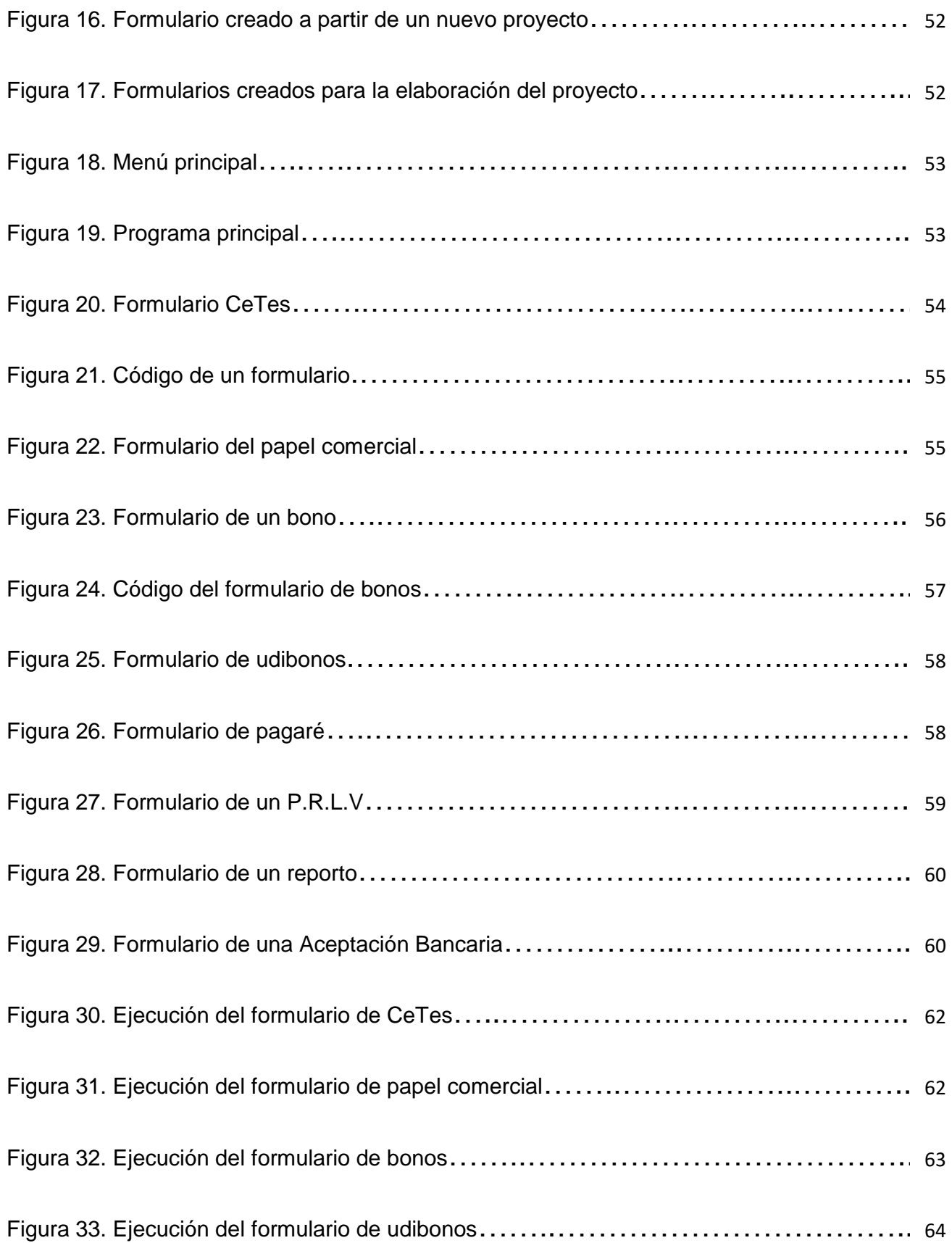

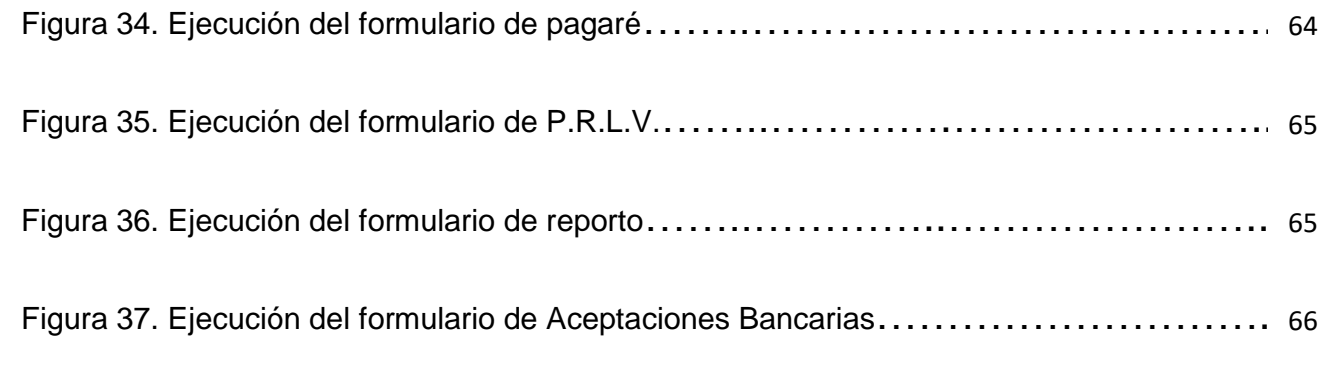

### Introducción

La programación es una rama importante de las Ciencias de la Computación para estudiar los avances de la tecnología, en particular dentro del ámbito financiero, ya que es un tema que ha evolucionado constantemente. Por otro lado, el estar bien informado acerca de los activos financieros y de las nuevas tecnologias nos ayuda a tomar mejores decisiones al momentos de invertir.

Cuando se lleva a cabo la adquisición o venta de algún activo financiero<sup>1</sup> es importante saber el valor de aquello que vendemos o adquirimos, por lo que el principal objetivo a determinar es obtener resultados de manera rápida, efectiva y con una probabilidad mínima de cometer errores operativos con el fin de calcular de manera correcta tanto las posibles pérdidas como las ganancias.

Aprender a programar es un aspecto importante en el ámbito financiero pues debido a las actualizaciones en la tecnología y en los mercados es necesario tener conocimientos en dicho ramo para poder desarrollarse dentro del ámbito financiero. El presente trabajo se enfoca en resaltar la importancia de la constante actualización áreas como la computación y las finanzas para alcanzar un objetivo; la optimización de resultados y la reducción de errores.

Tanto la programación como las finanzas, en este caso los mercados, pueden llevarse a cabo de manera conjunta para lograr un objetivo en común.

La programación puede utilizarse para llegar a diferentes objetivos que se obtienen con programas, estos permiten calcular, determinar y optimizar tanto el tiempo como los recursos dentro de una organización para obtener lo que se desea. Mientras que las finanzas pueden llegar a ser extensas, por lo que se hará énfa-

<sup>1</sup> Un activo financiero es un titulo por el cual el comprador adquiere el derecho de recibir un ingreso a futuro de parte del emisor del activo.

sis en los témas relacionados con el mercado de dinero, los activos financieros que se llevan a cabo en éste y sus ejemplos en la vida laboral, buscando relacionar conocimientos para lograr un objetivo en común, optimizar la valuación de activos financieros.

El presente trabajo está diseñado para entender aspectos básicos en la rama de la programación y dar una visión general del mercado de dinero, detallando los activos financieros que se negocian en dicho mercado, para pasar así a la combinación de ambos y finalmente el resultado obtenido determinando si es óptimo o no llevar a cabo dichas actualizaciones en el aspecto financiero.

Este trabajo se divide en cuatro capítulos, en el primero se tratan los conocimientos básicos acerca de la programación, la implementación, la actualización constante y la importancia sobre su conocimiento, en el segundo capítulo se expone acerca del mercado de dinero, su estructura y los principales activos financieros dentro del mercado de dinero, explicando a detalle cada uno de ellos. En el tercer capítulo se aborda la valuación de los activos financieros en el mercado de dinero y se dan ejemplos que se llevan a cabo en éste. Finalmente, en el último capítulo se expone la importancia de valuar con los conocimientos suficientes en ambas áreas para poder valuar activos financieros del mercado de dinero usando el lenguaje de programación Visual Fox Pro.

# CAPÍTULO I

# Programación en Visual Fox Pro<sup>(R)</sup>

#### 1.1-Definiciones y conceptos en Visual Fox Pro <sup>R</sup>

Para comprender las funciones que se llevan a cabo en Visual Fox Pro<sup>®</sup> es necesario exponer ciertas definiciones y conceptos que se utilizan frecuentemente en el lenguaje de programación.

Visual Fox Pro<sup>®</sup> es un lenguaje que se guía con base en procedimientos y Programación Orientada a Objetos (POO), creando así, diferentes aplicaciones y/o sistemas que nos pueden servir en varios ámbitos, en este caso, en la valuación y la eficiencia de los activos financieros del mercado de dinero. De manera secuencial, se asignan instrucciones con el fin de realizar tareas complejas o cálculos que podría demorar tiempo durante la operación. Visual Fox Pro<sup>®</sup> permite la manipulación de una serie de datos almacenados, los cuales son extraidos de manera eficiente para lograr resultados óptimos, por medio de computas o comandos los cuales especifican la tarea que tiene que llevar a cabo.

Un código en programación es aquella instrucción que deseamos que el lenguaje de programación realice, la mayor parte de éstos son abreviaturas de aquello que llevan a cabo, suelen realizar solo una instrucción o elaborar una tarea completa condicionando, creando ciclos, buscando, corrigiendo y abriendo nuevas ventanas de códigos o abriendo programas, dependiendo de cuál sea la función que se desee hacer. En este caso, Visual Fox Pro<sup>®</sup> considera como códigos aquellas abreviaturas de la tarea que desea llevar a cabo, dando paso a un lenguaje de fácil acceso y flexible para la elaboración de programas de cualquier tipo[24].

3

#### 1.1.1-Ventana de Comandos

Programar es un proceso el cual elabora un proyecto por medio de ideas y el orden de acciones para poder resolver problemas meadiante ordenadores. El progrmar tiene sus ventajas, las cuales en este caso, es optimizar el tiempo que se requiere para llevar a cabo ciertas tareas. Visual Fox Pro<sup>®</sup> recibe instrucciones a través de una ventana de comandos. La ventana de comandos es el medio el cual se describe detalladamente los pasos que se llevaran a cabo para realizar cierta tarea, permite también abrir programas, modificarlos, crear estructuras, tablas y describir todo lo que se va a realizar. Para poder ejecutar una instrucción en la ventana de comandos es necesario especificar con un código lo que se desea hacer y posteriormente presionar la tecla "enter" (véase figura 1).

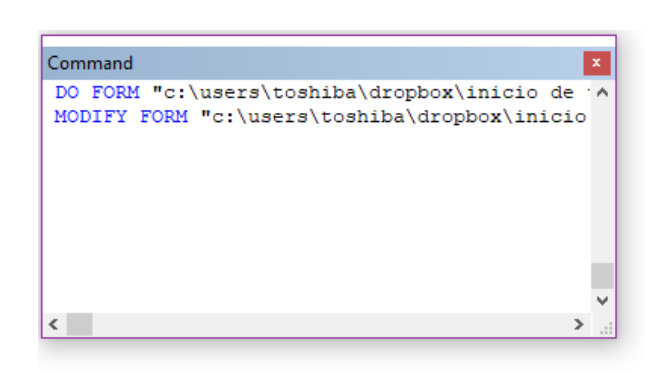

Figura 1: Ventana de comandos en Fox Pro <sup>R</sup>

La ventaja de la ventana de comandos es que permite realizar varias tareas a la vez, seleccionando todas como si se tratase de un programa, lo cual facilita las modificaciones necesarias en una base de datos o un cálculo. Por ejemplo, si tenemos una tabla que contenga miles de datos, en la ventana de comandos podemos escribir que deseamos que estos datos sean remplazados por una constante en particular, hacerlo a mano uno a uno nos llevaría bastante tiempo.

#### 1.1.2-Formularios

Sabemos ahora que los códigos en la ventana de comandos son aquellos que nos hacen elaborar programas que facilitan las tareas que son muy tardadas en realizar de manera manual por lo que, en este caso, se pueden crear *formularios* para facilitar dichos cálculos, por ejemplo, de Activos Financieros.

Un formulario es una ventana del sistema operativo Windows que sirve de interfaz entre el usuario y la aplicación. La característica de los formularios es que se pueden manejar de manera individual y conjunta, la mayor parte de las ocasiones, como un  $\phi$  inico formulario (véase figura 2).

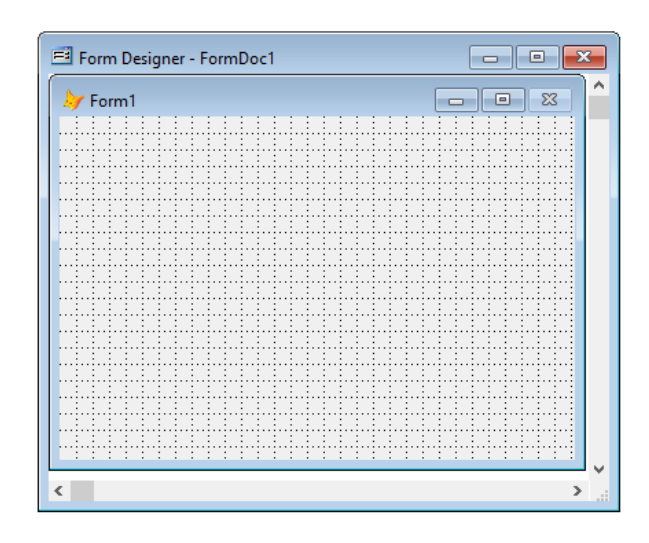

Figura 2: Formulario en Fox Pro<sup>®</sup>.

Los formularios podrán ser guardados y usados posterior con rápido acceso para facilitar cálculos y tareas que requieren hasta millones de datos, este extrae toda la información posible de documentos que están asociados a las funciones de Visual Fox Pro<sup>®</sup>.

#### 1.1.3-Tablas

Las tablas guardan los datos en un formato de columnas y filas, cada fila representa un registro y cada columna representa la clasificación de cada uno de los registros. Estas tablas pueden ser llamadas desde la ventana de comandos, o bien, desde algún formulario y se les puede asignar un sobrenombre para definir alguna función. Estas tablas pueden contener millones de registros asignados entre filas y columnas. Las tablas en Visual Fox Pro<sup>®</sup>, o más conocidos como archivos con extensión .dbf, los cuales se dividen en dos tipos, por un lado se encuentra la tabla libre la cual no está relacionada con ninguna base de datos y la tabla de datos (véase figura 3).

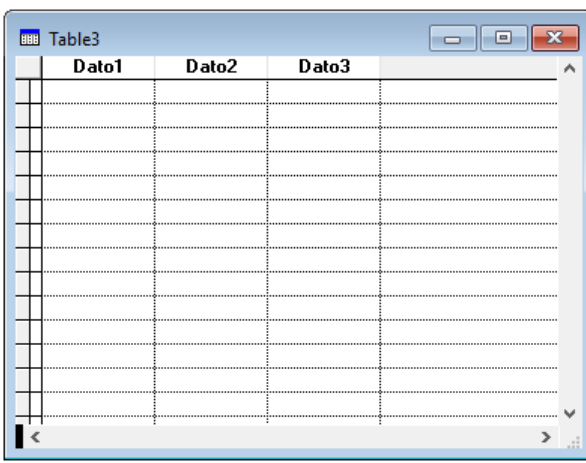

Figura 3: Tablas en Fox Pro <sup>R</sup>

Estos son algunos elementos que más se utilizarán a lo largo del trabajo y que ayudarán a realizar cálculos que de otra forma implicará la utilización de más recursos.

#### 1.2-Códigos y Comandos en Visual Fox Pro<sup>®</sup>

A la serie de instrucciones que se le da a Visual Fox Pro<sup>®</sup> para la elaboración de programas reciben el nombre de "Comandos", estos elaboran toda la estructura que lleva un programa que a su vez puede mandar a llamar a otros programas para la elaboración de reportes, menús, formularios, etc.

Clasificar los códigos podría ser conveniente para entender que es lo que hace cada uno, pero es más sencillo aclarar cualquier función en el botón de "ayuda" de Visual Fox Pro<sup>®</sup>, éste botón nos proporciona un índice con todos los códigos que existen hasta el momento, su clasificación y ejemplos en donde podemos ver cuál es la función (véase figura 4).

Existen códigos que nos ayudan a optimizar el tamaño de cada archivo y la eliminación de archivos no útiles en un futuro, esto se hace con la finalidad de conservar memoria y optimizar recursos que se usan para hacer cálculos. Ya que uno de los problemas más

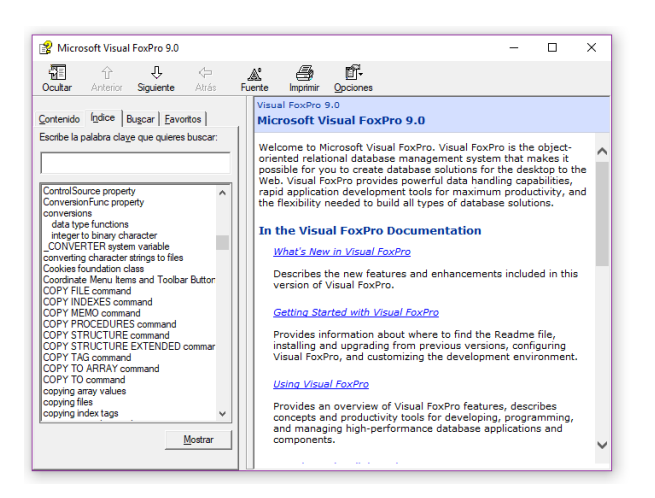

Figura 4: Ventana de ayuda en Fox Pro <sup>R</sup>

grandes que pueden presentar es la falta de capacidad de memoria, la cual aumenta el tiempo de cálculo y puede llegar a crear fallas a la hora de hacer la valuación de cada activo financiero.

Finalmente podemos mencionar que a la hora de usar los comandos y los códigos que se mencionarán más adelante, creamos un algoritmo con la finalidad de elaborar una acción y con esto realizar una tarea. Un algoritmo es una secuencia de pasos sistemáticos para llegar a la solución de un cálculo complejo o una tarea demasiado minuciosa para ser llevada a cabo de manera manual.

#### 1.3-Programación orientada a objetos

En la programación orientada a objetos (o mejor conocida como POO) se busca la definición de programas en términos de diferentes clases de objetos, estos objetos podemos verlos como las entidades que combinan datos, procedimientos como antes se había mencionado y la propiedad o la función que diferencía al objeto de los demás

En este tipo de programación se trata de expresar a un programa como un conjunto en el que sus elementos colaboren entre ellos para poder realizar tareas espec´ıficas. A cada uno de los elementos se les conoce como los objetos. B´asicamente estos objetos se encargan de mantener o volver a utilizar un programa, haciendo las tareas más sencillas en un futuro o una simple modificación para reutilizar los programas ya elaborados.

La POO permite que un objeto contenga parte importante de la información; a ésta se le conoce como atributos del objeto y permite diferenciarlo e identificarlo de otros objetos pertenecientes a otras clases, incluso dentro de su misma clase al tener datos o valores muy diferentes a los atributos de los demás objetos en la misma clase[25].

Como se mencionó anteriomente, se disponen de métodos o procedimientos que favorecen la interacción entre objetos y por ende su modificación o actualización. Este tipo de características hace que los objetos los tratemos como unidades que no separan información y procesamiento.

La Programación Orientada a Objetos cuenta con diferentes características, entre ellas se encuentra la abstracción. La abstracción es una de las características que muestran el comportamiento de los objetos. Como cada objeto en el sistema sirve como modelo para realizar un trabajo, informar y cambiar de estado para comunicarse con otros objetos es necesario que cada uno posea cierto nivel de abstracción. El proceso de abstracción permite tomar las características más relevantes e identificar ciertos comportamientos para definir nuevos tipos de entidades que satisfacen nuevas necesidades en el mundo real. La abstracción es necesaria en el proceso de análisis y diseño orientado a objetos, ya que con ella podemos armar un conjunto completo de clases que permitan modelar eventos necesarios para resolver una situación complicada en la programación.

El encapsulamiento de información consiste en juntar todos los elementos que pueden considerarse semejantes a una misma entidad en cuanto nivel de abstracción. Permite aumentar la unión de los componentes que diseñan el sistema. Mientras que el polimorfismo podemos observar comportamientos diferentes pero asociados a objetos distintos, pueden compartir incluso nombre. En la herencia se observa que los programas no se encuentran aislados, se tienen que relacionar entre sí para ir formando una estructura, logrando así, una jerarquía en la clasificación. En el caso de la POO, los objetos heredan las propiedades y el comportamiento de todas los programas a los que pertenecen[25].

La modularidad permite subdividir una aplicación en partes pequeñas, cada una de ellas independiente de la aplicación y de las partes restantes lo más que se pueda. Estas pequeñas partes llamadas módulos se pueden compilar por separado pero a su vez tienen conexiones con otros[25].

Otra característica es el principio de ocultamiento de información, donde cada objeto está aislado del exterior, pero cada tipo de objeto expone una interfaz a otros objetos que dice cómo pueden interactuar con otros objetos de la clase<sup>1</sup>. El aislamiento de información protege todas las propiedades de un objeto para evitar su modificación. Esto asegura que otros objetos no puedan intercambiar o modificar el estado interno de una manera inesperada, dando como resultado efectos inesperados[25].

Finalmente la recolección de basura es la técnica por la cual el entorno de objetos desvincula la memoria asociada, lo cual es favorable pues no hay que preocuparse por la asignación o liberación de memoria, ya que el entorno asignara esto al crear un nuevo objeto y la liberará cuando no esté en uso[24].

#### 1.4-Elaboración de una tabla

En Visual Fox Pro<sup>®</sup> es muy común usar tablas dado que maneja en su mayor parte las bases de datos, en este caso podríamos utilizar tablas solo para manipular los datos que se nos proporcionan si es de manera masiva, y además, lograr pasar los resultados a Excel para una manipulación más sencilla de éstas.

En Visual Fox Pro<sup>®</sup>, el "administrador de proyectos", que se encuentra atrav´es del administrador de proyectos,es utilizado para

<sup>1&</sup>lt;br>En programación, una clase es un modelo en el cual se definen un cojunto de variables[25]

poder tener a la mano las tablas, programas, formularios, imágenes y bibliotecas que hagan de un proyecto, más funcional y estable al momento de hacer que funcione un formulario, por otro lado el diseño ya depende de la situación y de la imaginación de cada usuario.

Para la creación de tablas se puede hacer desde el administrador de proyectos, éste brinda la opción de crear tablas a traves de la opción "Free Tables" dando click en el botón New ubicado en el panel derecho (véase Figura 5).

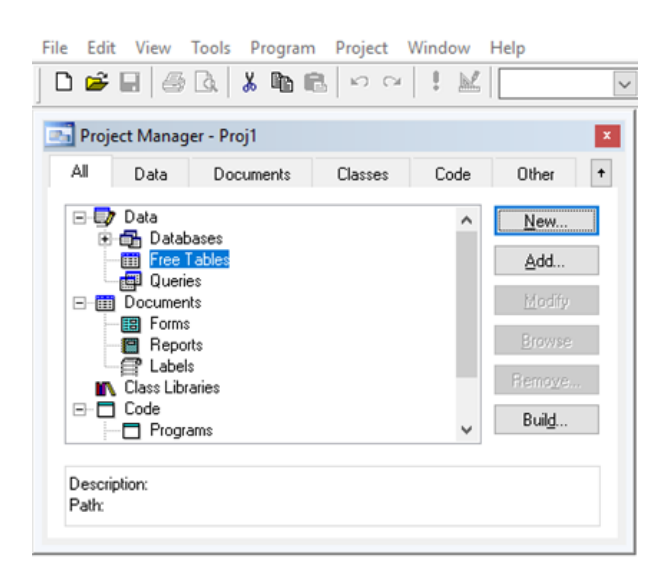

Figura 5: Administrador de proyectos

Cuando elegimos crear una nueva se despliega un menú, éste nos indica cómo se va a llamar el campo, el tipo del campo y su longitud. Podemos ver que cada tabla cuenta con una estructura, para modificarla es necesario abrir el administrador de proyectos, seleccionar la tabla y la pestaña "Modify" para establecer cambios  $(véase figura 6).$ 

La elaboración de una tabla se puede llevar a cabo, tanto a través del administrador de proyectos, como del uso de comandos, basta con escribir la palabra reservada "CREATE" para que nombremos a la nueva tabla y sea almacenada en el disco. Si es necesario modificarla también podemos mandarla a llamar colocando el comando "SELECT nombretabla" seguido de "MODIFY STRUCTURE"

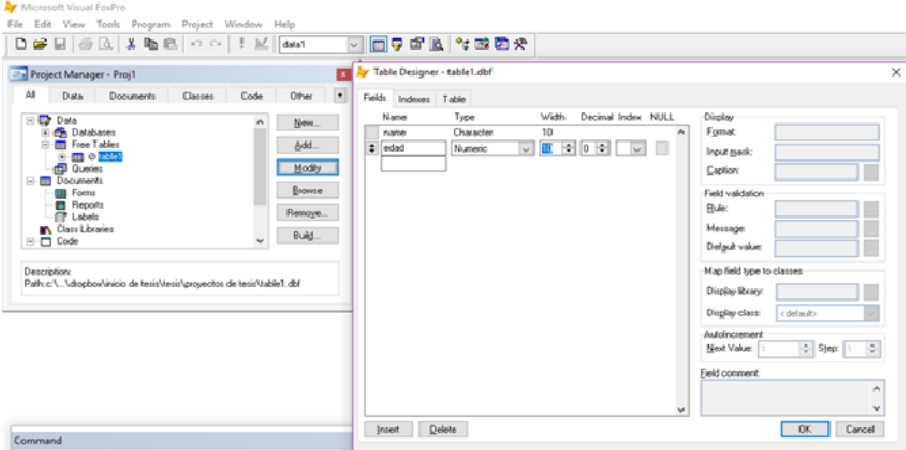

Figura 6: Estructura de una tabla

para que se despliegue el men´u y podamos modificar la estructura de ésta.

#### 1.5-Elaboración de un programa

Para crear un programa se selecciona abrir el lenguaje de programación en el que se va a implementar, en este caso Visual Fox Pro<sup>®</sup>.

Después se debe abrir el administrador de proyectos, el cual permite construir todo tipo de aplicaciones disponibles en Visual Fox Pro<sup>®</sup>. A través del administrador se diseña, modifica y crea cualquier proyecto como se había mencionado anteriormente. En este caso, para crear el programa es necesario ir al apartado "Code/Programs" y elegir crear uno nuevo seleccionando el botón en "New" el cual se enceuntra en el panel derecho (véase figura 7).

Para crear un programa se puede usar el administrador de proyectos o bien a través de un comando en la ventana de comandos llamado "MODIFY COMMAND"'.

#### 1.6-Elaboración de un formulario

Para la elaboración de un formulario es casi la misma situación al momento de elaborar programas o tablas en Visual Fox Pro<sup>®</sup>, en este caso se dbe abrir el administrador de proyectos y en el

| <b>Av</b> Microsoft Visual FoxPro<br>File Edit View Format Tools Program Window Help                                                            |                                                                             |  |
|----------------------------------------------------------------------------------------------------|-----------------------------------------------------------------------------|--|
|                                                                                                    | □□●■■↓↓⊠因や                                                                  |  |
| Project Manager - Proj1                                                                                                    | AMG Program1<br>×                                                           |  |
| All<br>Classes<br>Data<br><b>Documents</b>                                                                                                    | $^\ast$<br>Other<br>Code                                                    |  |
| <b>ED</b> Data<br><b>E-till</b> Documents<br><b>NR</b> Class Libraries<br>⊟-□ Code<br>Programs<br>C API Libraries<br>28 Applications<br>⊞ Dther | New<br>$\hat{\phantom{a}}$<br>Add<br>Mostly<br>Bun<br>Flemove<br>Build<br>v |  |
| Description:<br>Path:                                                                                                    |                                                                             |  |

Figura 7: Creación de un programa

apartado "Documents/Forms" se tiene que seleccionar la opción "New" en el panel derecho. (véase figura 8).

La elaboración de un formulario tiene un poco más de complejidad, pues en este caso, el formulario puede estar elaborado por medio de comandos, es decir, el formulario en sí puede llegar a ser un c´odigo de instrucciones. En el momento en que seleccionamos un nuevo formulario se proporciona toda una opción de posibilidades que nos permite personalizar el formulario que deseamos crear  $(véase figura 9).$ 

Tras haber definido el nombre, y el diseño del formulario, se define cierto tipo de instrucciones, ya sea dentro deéste o bien en la creación de botones, los cuales ayudan a elaborar tareas específicas dentro de él.

Lo importante es saber que se ofrece todo tipo de posibilidades para crear un formulario, ya sea desde opciones, listas o una simple instrucción que realice una tarea cuando en el formulario se marque una opción o se escriba un texto, un numero o un rango.

Es importante saber que todo este tipo de formularios dependen de funciones de todo tipo en Visual Fox<sup>®</sup> Pro. Se pueden llevar a

| Project Manager - Proj1                                                                                                 |                      |                                                                               | $\mathbf{x}$<br>Form Designer - FormDoc1                                         |
|----------------------------------------------------------------------------------------------------|----------------------|-------------------------------------------------------------------------------|----------------------------------------------------------------------------------|
| 畑<br>Data<br>Documents<br>Data<br>圖<br>日面<br><b>Documents</b><br>Rieports<br>Labels<br>Class Libraries<br>Code<br>Other | Classes<br>Code<br>٨ | Other<br>$\ddot{}$<br>New.<br>Add<br>Modfy<br>Run<br><b>Fremove</b><br>Build. | 23<br>Formulario<br>▣<br>$\overline{ }$<br>.<br><b>British</b>                   |
| Description:<br>Path:                                                                                                   |                      |                                                                               | <b>MARY REPORTED HOMES EXCHANGE</b><br><b>MAAA AAN MAAMAA MAAAHAA AA AAN MAR</b> |

Figura 8: Creación de un formulario

| 图 Form Designer - FormDoc1                 | $\Sigma$<br>▣                                                                                                    |
|--------------------------------------------|----------------------------------------------------------------------------------------------------|
| $\Sigma$<br>$\Box$<br>Formulario<br>$\Box$ | Properties - FormDoc1                                                                                                    |
|                                            | [2] Form1<br>$\sim$                                                                                                    |
|                                            | Layout<br>Methods<br>Other<br>Favorites<br>Data<br>All                                                                                                    |
|                                            | $f_0$ $\mathbf{Q}$ $0$                                                                                                    |
|                                            | ph <sup>a</sup><br>ActiveContro 0<br>Manufacture .T. - True (Default)                                                                                                    |
|                                            | pe AlevaysDnBo.F. - False (Default)                                                                                                    |
|                                            | <sub>연</sub> 에 AlevaysDnTo .F. - False (Default)<br>p&# AutoCenter .F. - False [Default]</td></tr><tr><td></td><td>240,240,240<br><b>Aª BackColor</b><br>pt# BorderStule 3 - Sizable (Default)</td></tr><tr><td></td><td>par Caption<br>Formulario</td></tr><tr><td></td><td>par ClipControls: .T. - True (Default)<br>. T. - True (Default)<br>p4ª Closable</td></tr><tr><td></td><td>m<sup>a</sup> ColorSource 4 - Windows Control Panel [3D Colors]<br>ContinuousS .T. - True (Default)<br>ne e</td></tr><tr><td></td><td>M ControlBox .T. - True (Defeult)</td></tr><tr><td><math>\epsilon</math></td><td><b>EN ControlCount 0</b><br>.F. - False (Delault)<br><b>Aª</b> Desktop</td></tr><tr><td></td><td><b>Mª</b> DockPosition 0</td></tr><tr><td></td><td>References the active control on an object.</td></tr></tbody></table> |

Figura 9: Personalización de un formulario

cabo registros históricos de todos los movimientos que se realizan a la hora de valuar un activo, para guardar un historial. Por ejemplo en la tasa de inflación, tasa de interés o algún otro complemento que se necesite.

Tenemos que tener en consideración los dos controles más importantes en la elaboración de un formulario; el botón "Form Controls" por medio del cual se define todo tipo de herramientas, botones, listas y texto, y por otro lado, el botón "Properties" que proporciona diferentes formatos, cabe mencionar que éste ayuda a definir métodos e incluso asignar datos a las variables que se definan más adelante para un cálculo.

#### 1.7-Aplicaciones de los programas y formularios

La utilidad de los formularios en el aspecto laboral, puede ser desde la más básica hasta la más compleja. Los procesos que se pueden llegar a elaborar de manera manual pueden demorar demasiado tiempo e incluso pueden llegar a ocasionar errores, por lo que, la finalidad de un formulario es obtener y manipular los datos para que se puedan corregir fácilmente.

En la actualidad la mayor parte de entidades financieras requieren de un lenguaje de programación para llevar a cabo el control de su información, procesándola de manera correcta. La mayor parte de las entidades financieras recurren a tener procesos que ya les genera la información, es por eso que se lleva a cabo la elaboración de un formulario en Visual Fox Pro<sup>®</sup> para poder procesar información de manera concisa y clara.

Los programas por otro lado son la base de toda la información de todo formulario, con ellos se puede limitar la información, calcularse e incluso condicionarse.

Algunos programas pueden ser reusables (hasta cierto punto), es decir, a veces cualquier programa creado previamente puede ayudarnos a crear otro con funciones similares o incluso diferentes, respetando la estructura con la que este lleva cualquier proceso. Este método de "reuso" puede ser muy efectivo para optimizar

un proceso e incluso ir mejorando otro para que demore menos tiempo en procesar información o se le puedan incorporar más complementos que calculen de manera eficaz el cálculo de un activo financiero.

#### 1.8-Obtención de resultados y manipulación de los datos en Visual Fox Pro<sup>®</sup>

Después de validar que la información y su procesamiento sea correcto, se valida que ésta es entregada con muchos o pocos cambios dependiendo de la magnitud de la información o el fin con el que se procesó.

En el caso de los activos financieros es necesario realizar cálculos eficientes y exactos, sin importar el tamaño de los valores.

Es muy importante tener en consideración estos valores, pues puede suceder que el programa elaborado realice proyecciones o calcule tarifas necesarias para obtener los resultados que queremos tener.

# CAPÍTULO II

#### Activos financieros del mercado de dinero

#### 2.1-El mercado

El mercado podemos entenderlo como el lugar en donde se adquieren bienes y servicios por medio de un intercambio, la mayor parte de la ocasiones monetario. En otras palabras es el lugar en donde adquirimos lo que necesitamos para poder realizar un trabajo o adquirir un bien. En el ámbito financiero, el mercado es el lugar en donde se llevan a cabo mecanismos donde se intercambian activos financieros.

Los activos financieros más conocidos en el mercado son las acciones, bonos y futuros; sin embargo no está limitado a ellos ya que existen variantes de éstos.

Un mercado financiero se mueve con base en entidades que tienen necesidades y a aquéllas que ofrecen sus productos, por lo que podemos clasificarlos entre oferta y demanda. La oferta es aquella que proporciona sus bienes o servicios en el mercado y la demanda son aquellos que solicitan esos bienes[8] La oferta y la demanda han sido estudiadas de diversas maneras tal que se le ha considerado muy importante en el aspecto económico, creando incluso modelos para la formación de precios de mercado en los bienes.

El modelo está basado principalmente en el precio de un bien y la venta del mismo, asumiendo un escenario perfecto en donde se establecerá un punto de equilibrio para una demanda y una oferta equilibrada. Este modelo demuestra que viendo mayor demanda que oferta entonces el precio sube, recíprocamente, si la oferta es mayor a la demanda entonces el precio baja[8]. Esto lo podemos ver naturalmente en el precio de cualquier producto que hayamos visto en venta.

En el mercado financiero se presentan los demandantes y los ofertantes como inversionistas que compran y venden activos financieros. Generalmente estos consumidores suelen adquirir bienes o servicios al por mayor o al por menor. Al por menor se refiere a los consumidores que adquieren en pequeñas cantidades el bien o servicio, mientras que al por mayor adquieren el bien o servicio para distribuir a los comerciantes minoristas o a aquellos que lo venderán al por menor. No existe una distribución que determine si su rol es minorista o no, si al adquirir cierta cantidad el precio se ve reducido, entonces está adquiriendo al por mayor.

#### 2.1.1-Clasificaciones del mercado

El mercado puede dividirse dependiendo de los activos financieros que negocian, zona geográfica, en organizados o no organizados, etcétera. A continuación se hace mención de las clasificaciones más importantes[9]:

- Mercado de dinero: se intercambian activos financieros con plazo de amortización corto, de bajo riesgo y una elevada liquidez
- Mercado de capitales: es el mercado donde se negocian activos financieros a mediano y largo plazo, generalmente se realiza la compra-venta de títulos como acciones.
- Mercado primario: en este tipo de mercado se encuentran los activos financieros que se están transmitiendo por primera vez. Básicamente se adquiere un producto nuevo que se podrá mantener en su poder o pasar al mercado secundario.
- Mercado secundario: en este mercado los activos financieros provienen del mercado primario pero ya fueron adquiridos por la demanda al menos una vez, dedicándose así a la compraventa de activos que ya fueron emitidos antes en oferta.
- Mercado nacional: son aquellos en el que todos sus activos financieros están denominados con moneda nacional y la residencia de éstos es nacional.
- Mercado internacional: en este tipo de mercado se encuentran los activos financieros complemento de los nacionales, aquellos que están denominados con diferente moneda a la nacional o residen en otro país.
- Mercado tradicional: son los mercados que se dedican a negociar activos financieros que están enfocados a depósitos a la vista, bonos o acciones.
- Mercado alternativo: este tipo de mercados suele tener activos financieros m´as complejos, estando entre ellos las inversiones de cartera, pagarés, fondos de capital en riesgo, proyectos de inversión, entre otros.
- Mercado de seguros: en estos mercados se encargan de diversificar los riesgos para evitar catástrofes que puedan afectar a alguna entidad financiera, este mercado permite la redistribución del riesgo y su función es proteger los intereses de cualquier entidad financiera
- Mercado de divisas: permite el intercambio de monedas extranjeras o divisas, haciendo más fácil la negociación internacional y a su vez, enfrentar el riesgo ante la devaluación de una moneda ante cualquier situación interna en el país.
- Mercados organizados: en este mercado el gobierno se encarga de autorizarlo y regularlo, cuenta con una cámara de compensación, depósitos de garantía y liquidación. En este mercado los contratos están estandarizados.
- Mercados no organizados: para este tipo de mercados las negociaciones (bonos, acciones, derivados, etcétera.) se realizan fuera del ámbito de las bolsas formales, permitiendo así más flexibilidad a las negociaciones.

#### 2.2-Mercado de dinero

El mercado de dinero a grandes rasgos es un conjunto de mercados financieros en el que se llegan a intercambiar activos financieros que generalmente no significan un riesgo y poseen una alta liquidez como consecuencia de esto. En éste se negocían activos financieros de corto plazo, generalmente no exceden los 18 meses, siendo activos financieros que suelen ofrecer rendimientos bajos, seguros y a corto tiempo.

El mercado de dinero se encuentran principalmente los bancos, empresas y entidades gubernamentales que desean satisfacer necesidades financieras por medio de la emisión de instrumentos financieros que colocan para que los inversionistas lo adquieran con el deseo de obtener beneficios a corto plazo y seguros generalmente.<sup>1</sup>

Los inversionistas que suelen acudir al mercado monetario suelen ser aquellos que puedan satisfacer el requerimiento de inversión y liquidez sin poner en riesgos los ingresos que obtengan por dicha inversión y puedan reinvertir.

La mayor parte de los contratos que se suelen llevar a cabo en el mercado de dinero son aquellos que representan pasivos, es decir, las entidades que emiten estos instrumentos obtienen recursos ajenos para poder invertir o recuperarse asumiendo una deuda con aquel que le proporciona los recursos, de manera sencilla se cierra el trato y definen una ganancia al final de la vida de éste[16].

El mercado de dinero posee como una de sus grandes características la elevada posibilidad de negociación, esto se debe a que generalmente cuando se lleva a cabo la negociación de un activo financiero, la ganancia ya viene preestablecida, así como la fecha en la que se otorga y minimizando el riesgo ya que la ganancia está asegurada[16].

Los instrumentos financieros llegan a ser estructurados por diferentes características pero de entre todas destacan cosas que pueden considerarse generales las cuales pueden llegar a ser[16]:

- 1. Nombre del emisor.
- 2. Tipo de valor.
- 3. Plazo.

<sup>1</sup> Finamex.com.mx, Recuperado de http://www.finamex.com.mx/general/mercado-de-dinero/[13]

- 4. Rendimiento.
- 5. Lugar y fecha de pago.
- 6. Forma de amortizar la deuda.
- 7. Monto de emisión y valor nominal.

Las características que se van a desarrollar son diferentes dependiendo del activo financiero que se esté manejando puesto que pueden poseer la característica pero no puede valer lo mismo o calcularse de la misma manera para cada uno de ellos.

Es importante saber que el mercado de dinero se encuentra también clasificado por los activos financieros con los que se trabaja, los cuales comparten las características mencionadas, más adelante hablaremos con detalle de que se trata cada una de ellas y como viene aplicado dentro del mercado de dinero a nivel nacional pues es lo que importa pues se verá también como es aplicada la programación para poder determinar los cálculos de manera específica, rápida y concreta.

El mercado de dinero es importante para el sistema financiero mexicano ya que en él participan las casas de bolsa, la banca de desarrollo, los bancos comerciales, corporativos financieros, el p´ublico inversionista e incluso el gobierno federal. Estos se encargan no solo de mantener sus propios intereses, si no también ayudan a mover el dinero en el sistema financiero y económico a nivel nacional[16].

El mercado de dinero es uno de los más importantes, es activo e innovador puesto que es una de las referencias más importantes también para determinar el estado de la economía en el que se está analizando. Estos indicadores pueden señalar aspectos como el costo de capital de empresas y corporaciones a su vez como de empresas financieras y no financieras, cuales son las expectativas que se tienen sobre tasas futuras y los flujos que puede llegar a tener de capitales[16].

El mercado de dinero es el encargado de proveer los flujos de recursos que necesitan los bancos en su país para poder enfrentar las necesidades de liquidez, ya que los bancos en mayor parte de las ocasiones pueden llegar a tener pérdidas debido a créditos, pr´estamos no liquidados o clientes que pueden pasar a mora. En el mercado de dinero se miden estos y más factores para cada entidad que lo compone[11].

Para el gobierno, el mercado de dinero es uno de los importantes puesto que el papel que tiene dentro de él es fundamental para financiar la deuda a nivel nacional, en el caso de México a nivel federal o nacional, estableciendo el lugar adecuado para realzar las operaciones que se llevan a cabo en el Banco de M´exico, realizando operaciones que tienen como función regular al mercado de acuerdo a la política monetaria establecida, estableciendo normas y reglas que ayuden a las necesidades financieras y las adversidades en las que se encuentre el país en donde se lleve a cabo la práctica y operaciones consideradas necesarias para clasificarse en el mercado de dinero $[16]$  (véase figura 10).

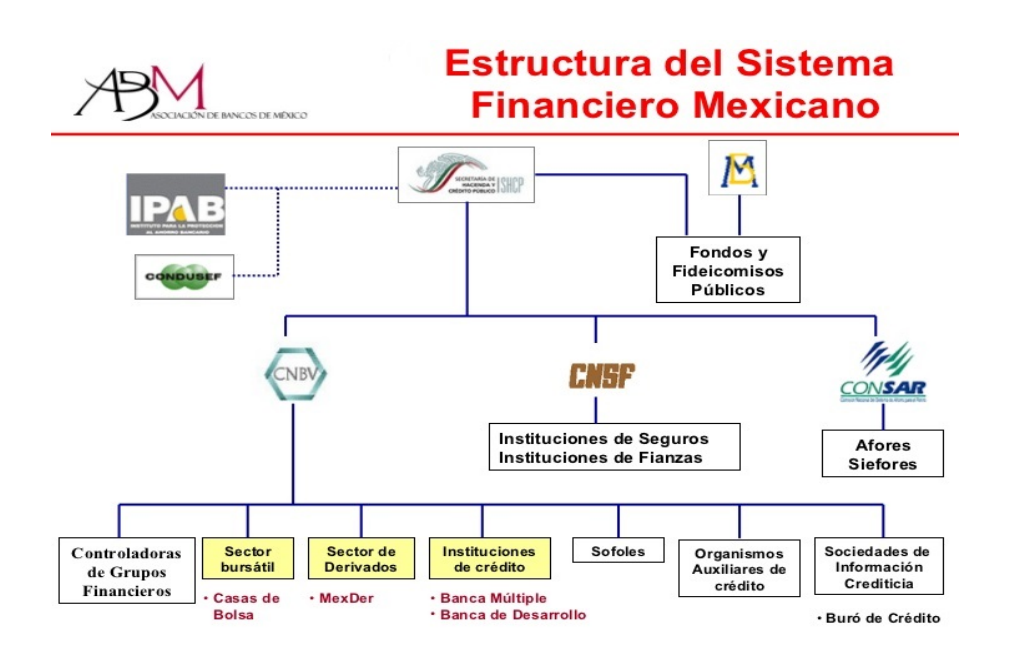

Figura 10: Estructura del mercado financiero mexicano

El mercado de dinero se conoce tradicionalmente por el mercado en donde se negocian activos financieros de corto plazo aunque estrictamente es mejor conocido como el conjunto de instrumentos de deuda de corto plazo, de bajo riesgo y de bastante liquidez. Este conjunto de activos financieros en el mercado de dinero excluye a los instrumentos de baja calificación y elevado riesgo de mercado. En el mmercado de dinero se incluyen principalmente los instrumentos de deuda de bancos, empresas y del gobierno federal, éste se basa en el grado de calificación crediticia que estos posean[16].

El mercado monetario es de los más líquidos del mundo, convirtiéndose en el mercado fundamental del sistema financiero de un país en donde los intermediarios financieros, corporativos y tesoreros se encuentran llevando a cabo intercambios o tratos por cantidades millonarias día a día<sup>[16]</sup>.

Se encuentran los instrumentos financieros emitidos por empresas o entidades financieras privadas, en el caso de instituciones privadas son títulos crediticios que cuentan con el respaldo de la empresa la cual los está emitiendo.

Se suelen ofrecer este tipo de títulos para poder financiar las necesidades corporativas de la empresa a corto plazo, mientras que en el caso de las instituciones bancarias son instrumentos emitidos en su mayor parte por bancos hacia sus clientes, teniendo como garantía el patrimonio de las instituciones de crédito emisoras.<sup>3</sup>

Básicamente cada instrumento financiero que se encuentre con las características para ser parte del mercado monetario posee diferentes características, algunas muy particulares o muy generales como se mencion´o anteriormente, poseen un grado diverso de riesgo dependiendo de la manera en la que se administren.

Dentro de todos los mercados se encuentra otra institución importante las cuales son las agencias calificadoras. Estas son las encargadas de certificar que no exista un riesgo grande donde el emisor que proporciona el activo financiero no cumpla con sus obligaciones en cuanto el pago de intereses y la amortización del activo que este financiándose. Esta calificación emitida por las agencias calificadoras suele ser representativa para que el inversionista decida si adquirir el activo financiero o simplemente buscar mejores

<sup>3&</sup>lt;br>Ciep.itam.mx, Invirtiendo en México, http://ciep.itam.mx/ msegui/instrpriv.htm[14]

opciones dentro del mercado.

Las agencias calificadoras tienen la misma escala de calificación permitiendo conocer el riesgo de mercado que llegan a registrar con base en la calidad de instrumentos financieros los cuales conforman su cartera. La calificación que se emite se obtiene bajo un análisis muy minucioso de cada uno de los instrumentos financieros que se hayan comprado por dinero de inversionistas, se mide la calidad de administración de estos que siguen las operadoras al manejar el dinero, dicha escala suele darse por medio de letras y números.

Dentro de los instrumentos financieros se presentan los siguientes:

#### 2.2.1-Cetes

Los Cetes que son la forma abreviada de nombrar a los Certificados de Tesorería de la Federación, son títulos de crédito que ofrece el gobierno federal en el mercado de dinero que constan de una duración menor a un año y se emiten principalmente para el financiamiento del gasto público.

Cuando se adquiere un Certificado de Tesorería se puede ver como un préstamo directo que se le otorga al Gobierno Federal. El Gobierno Federal al adquirir la cantidad de dinero se compromete a pagar lo emitido más una ganancia. Este certificado es un financiamiento similar al de un pagaré pero tiene características que lo hacen diferente. Se decretó desde 1977 y hasta el 2010 se abrió una plataforma en Internet llamada "CeTes Directo" la cual permite inversión de cualquier persona física o moral en cantidades pequeñas o grandes según le convenga al inversor<sup>4</sup>.

El Banco de México es el encargado de emitir bonos con el único objetivo de regular la liquidez en el sistema financiero mexicano por lo que realiza las subasta de títulos de deuda, este se encarga de emitir disposiciones en las operaciones para regular a los intermediarios financieros, con base a esta función hace que sea uno de

<sup>4</sup> Cetesdirecto.com, Cetes Directo, http://www.cetesdirecto.com/servlet/cetes/inicio[15]

los principales emisores de CeTes en el país.

La inversión en CeTes se encuentra alrededor de 10 pesos, siendo la adquisición de mínimo 10 instrumentos financieros de este tipo, por lo que la inversión inicial mínima debe estar alrededor de los 100 pesos. Los plazos que suele ofrecer generalmente son de 28, 91, 182 y 364 días, el porcentaje en la tasa de rendimiento varía dependiendo del tiempo en el que se decida invertir por uno (véase figura  $11)^5$ .

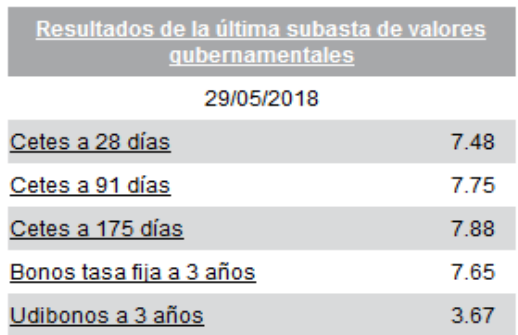

Figura 11: Ejemplo de tasa de rendimiento anualizada para CeTes

Los bancos y casas de bolsa son los encargados de postular el precio al que están dispuestos a adquirir los CeTes con su emisor, en este caso Banco de México, siendo colocados así por la Secretaria de Hacienda y Crédito Público

En el caso de una inversión pequeña, esta se puede hacer por medio de una página de internet llamada CeTes directo creando una cuenta y registrándose, a través de un contrato (para estar inscrito al sistema) con el fin de decidir la inversión.

Al operar con CeTes el principal objetivo en dicho instrumento es proteger el valor del dinero en cuanto la inflación, estos instrumentos son libres de riesgo de liquidez e impago, es por eso que suelen ser la opción más viable cuando se trata de invertir en periodos pequeños ofreciendo un rendimiento no muy grande pero seguro siempre y cuando se mantenga el bono durante todo su tiempo de vida. Los CeTes no exigen una cantidad muy grande

<sup>5&</sup>lt;br>Banxico.org.mx, Mercado de valores, tasas de interés, Banco de México, http://www.banxico.org.mx/portal-mercadovalores/[16]

para poder invertir en ellos por lo que las opciones de inversión se limitan a una cantidad no muy alta.

#### 2.2.2-Papel comercial

El papel comercial es un instrumento financiero que constituye la captación de recursos que se obtienen a corto plazo, estos instrumentos son a grandes rasgos pagarés emitidos por ciertas compañías financieras contando siempre y cuando con la autorización de la Comisión Nacional Bancaria y de Valores (CNBV)[17].

Cuando se emite el papel comercial se necesita la autorización de un regulador financiero apegado a la normativa de ley vigente, por lo que ninguna persona natural o jurídica distinta de una sociedad anónima está autorizada para poder emitirlo.

El papel comercial no cuenta con una garantía en específico, éste es emitido por sociedades anónimas  $y/\sigma$  mercantiles los cuales lo ofrecen a personas f´ısicas o morales, bancos, fondos de pensiones, compañías de seguros y algunas empresas que decidan invertir los recursos que tienen a corto plazo.

Los papeles comerciales normalmente son considerados instrumentos financieros de corto plazo, es decir, tienen un plazo que va desde 7 hasta 360 días.

En general, el papel comercial cuenta con ciertas características generales las cuales son $17$ :

- 1. Estar inscritos en la Bolsa Mexicana de Valores.
- 2. Tener un plazo de vencimiento no menor a 15 días y no superior a 270 días (exceptuando a algunos con condiciones diferentes).
- 3. Suelen ser colocados con prima, a descuento o bajo par.
- 4. Están emitidos al portador.

El papel comercial se produce en serie o en unidades múltiples, son equivalentes y se intercambian fácilmente. Todos los títulos

 $17$ Ciep.itam.mx, Invirtiendo en México ,Recuperado de http://ciep.itam.mx/ msegui/instrmex.htm

emitidos por una misma entidad financiera poseen las mismas características y otorgan los mismos derechos. Para facilitar la emisión de éstos, los títulos que integran cada grupo poseen el mismo valor inicial, ya dependiendo de las adversidades del mercado es cuando el valor puede llegar a variar, sin embargo inicialmente poseen el mismo valor lo cual los transforma en un instrumento financiero permutable.

#### 2.2.3-Bonos

Los bonos son instrumentos financieros de deuda usados principalmente por empresas privadas y empresas de gobierno que emiten para poder financiarse. Estos instrumentos financieros permiten que sus emisores obtengan fondos de manera directa del mercado.

Al adquirir un bono se acepta un crédito por parte de la emisora. Las empresas públicas o privadas emiten estos bonos de tal manera que se comprometen a devolver la cantidad por la cual lo emitieron más sus respectivos intereses. Aquel que adquiere el bono proporciona una cantidad específica de dinero recibiendo un tiempo después su dinero más los intereses como compensación por no hacer disposición de su dinero en un lapso de tiempo[17].

La cantidad de dinero sin tener en cuenta los intereses generados en el lapso de tiempo es conocido como valor par, este valor puede ser menor, igual o mayor dependiendo de las características en las que fue emitido el bono, por ejemplo, sí se encuentran la tasa de interés vigente al momento de la emisión, el riesgo que se maneja normalmente por la falta de cumplimiento de parte del emisor, la condición del país donde se emite el bono y las consideraciones particulares del bono en sí.

Los plazos que manejan los bonos suele ser a largo plazo, al menos de un año, después de este lapso de tiempo (fijado en el contrato al momento de adquirir dicho activo financiero) se le proporcionan al comprador los intereses o cupones generados en los intervalos correspondientes de tiempo fijados. A esta característica se le conoce como "madurez" del bono.

En algunos bonos se suelen dar cupones que son específicamente los pagos periódicos de intereses que genera aquel que tiene el bono. Los cupones suelen pagarse en intervalos de tiempo fijados en el contrato de tal manera que cada intervalo de tiempo se le dé al comprador parte de los intereses generados por el dinero invertido. Existen bonos denominados cupón cero los cuales no otorgan beneficios durante la madurez del bono, si no que estos se hacen hasta la fecha específica al finalizar el plazo del bono.

Losn bonos de cupón fijo tienen pagos periódicos por la misma cantidad, y poseen lo mismo que cualquier bono que posea cupones con la diferencia de que estos bonos están ligados a una tasa flotante.

Los bonos tanto de empresas privadas como gubernamentales se negocían en todo momento generalmente en las bolsas de valores, estos poseen la característica de volver a ser comprados o vendidos dependiendo de la posición que se encuentre, conformando incluso así un mercado en donde solo se negocien bonos.

#### 2.2.4-Udibonos

Los udibonos son instrumentos emitidos por el gobierno federal con la intención de recaudar fondos a partir de la inversión de personas físicas y morales tanto de mediano como de corto plazo[20].

Estos se colocan a plazos largos en la mayor parte de las ocasiones, pagan intereses en intervalos de seis meses generalmente a una tasa que depende directamente de las UDIs y su vez de la inflación, la cual se determina al momento de emitir el título.

La ventaja que poseen los udibonos a diferencia de los demás instrumentos financieros es que su estructura inicial protege al comprador del activo de los cambios inesperados en la tasa de inflación ya que estos mantienen constante el valor inicial de su inversión.

Se pueden emitir a diferentes plazos, pero existen principalmente cuatro plazos los cuales pueden ser de res a˜nos, diez, veinte y hasta treinta años. Todos éstos pagan intereses semestrales a una tasa de interés predeterminada en el momento de su emisión, se colocan en subastas y el rendimiento que proporcionan es determinado por el mercado.

Los udibonos poseen características generales independientemente del plazo en el que estos sean fijados, por ejemplo, son el asegurar un crecimiento en la inversión en términos verdaderos, es decir, recibir la cantidad de rendimiento necesaria para considerarla una buena inversión a partir de la tasa de inflación. Esto nos asegura ganancias verdaderas y si no tiene tantos rendimientos al menos evita la pérdida de poder adquisitivo. Lo anterior suele ser una buena estrategia para obtener ingresos que nos aseguren más poder adquisitivo[20].

Los udibonos son adquiridos principalmente por fondos de pensiones públicas, afores, instituciones de seguros y entidades financieras que deseen un crecimiento real por los fondos invertidos a largo plazo, como podemos observar, estas instituciones se encargan de elaborar inversiones de largo plazo para aquellos que desean ver el rendimiento en un plazo largo, por lo que las instituciones  $\arctan$  como intermediarios para que esto sea posible[20].

La seguridad en los udibonos es un tema que puede proporcionar confianza ya que asegura que siempre se tendrá poder adquisitivo en la inversión al pagar una tasa de interés real.

Una de sus grandes ventajas es que el mercado secundario permite poder vender los udibonos antes de su vencimiento, lo cual lo vuelve un activo financiero flexible.

Sin embargo, los udibonos poseen características que se podrían considerar "desventajas". Entre ellas se encuentra una de las más importantes relacionada con la inflación, ya que, como la tasa depende directamente de este índice, cuando la tasa de inflación disminuye sus rendimientos también decrecen. Debido a que también es un instrumento de mediano y largo plazo, en situaciones de crisis el mercado que se encarga de llevar a cabo la compra-venta de los udibonos se puede llegar a contraer, causando problemas de liquidez[20].
En caso que se dese obtengan ingresos seguros a un plazo en donde nose tiene disponible el dinero invertido, los udibonos son la mejor opción, ya que, a pesar de que su rendimiento depende de una tasa variable, generalmente son ganancias seguras, incrementando esta tasa de manera más rápida que de los mismos CeTes, dándonos la seguridad que de las desventajas no se presentarán en cualquier momento y así, obtener un beneficio después de determinados años de inversión.

## 2.2.5-Pagaré con rendimiento liquidable al vencimiento

El pagaré con rendimiento liquidable al vencimiento es como su nombre lo dice, una inversión a plazo fijo que ofrece rendimiento liquidable al momento de su vencimiento. El pagaré con rendimiento liquidable al vencimiento o mejor conocido por las siglas P.R.L.V es una inversión en moneda nacional a corto, mediano y largo plazo. La tasa de interés que se propone en el momento de efectuar el trato para este activo financiero es fija durante todo su periodo de madurez, esta tasa permite disponer del capital inicial y de los intereses que se hayan generado al vencimiento del periodo que se efectuó en el contrato<sup>[9]</sup>.

Los rendimientos que ofrecen son atractivos aunque estos dependen directamente del plazo y el monto por el cual decidimos invertir. Las características principales en un P.R.L.V. son:

- $\blacksquare$  Se apertura con un monto mínimo
- Plazos dependiendo de la decisión del cliente, eligiendo plazos de entre 28, 60, 90, 180 y 360 días
- $\bullet$ Ófrecen mayores rendimientos cuando el plazo de días es más largo
- El rendimiento depende directamente del monto inicial de la inversión y el plazo

Las instituciones encargadas de hacer posibles dichos contratos son los bancos y entidades financieras, la mayoría ofrece cierto rendimiento y cierto monto dependiendo de las características de cada uno. El Banco de México (Banxico) posee una calculadora en donde es posible insertar las características de los P.R.L.V. para poder determinar los rendimientos que ofrecen.

## $2.2.6$ -Pagaré

El pagaré es un documento contable en donde se mantiene la promesa incondicional de parte del vendedor o aquel que adquiere la deuda que pagará al beneficiario o acreedor una suma determinada de dinero en un plazo de tiempo establecido. El pagaré a diferencia de otros instrumentos financieros de deuda, tiene una promesa incondicional de pago al finalizar el periodo correspondiente acordado en moneda nacional o lo equivalente a moneda extranjera. Si el pago se efectúa con moneda extranjera se debe de indicar el tipo de cambio o equivalencia entre las monedas el cual debe de considerar al final del plazo fijado[9].

El pagaré al igual que otros instrumentos financieros cuenta con características generales en las cuales se encuentra la *literalidad*, la cual se refiere a la limitación del pago, siendo éste el que se encuentra postulado en dicho documento, siguiendo al pie de la letra lo estipulado, si no es así, el deudor tendrá que cancelar intereses como penalización.

La incorporación en un pagaré se refiere a los derechos y obligaciones de aquellos que estipulan el contrato, es decir, tanto el deudor como el comprador deben estar presentes para llevar a cabo los acuerdos. El pagaré cuenta con autonomía, es decir, cuando el documento pase a otra persona, este recibirá en automático todos los derechos y obligaciones de quien se lo está proporcionando, siendo así, el nuevo portador puede exigir en tiempo y forma lo que estipula el documento a pesar de que el deudor no sea enterado del cambio que se llevó a cabo $[9]$ .

La abstracción en un pagaré es de vital importancia, pues esta característica estipula a que el pagaré subsistirá y será exigible independientemente de la causa que lo haya generado, por lo que, si el pagaré es generado por cualquier razón que no llego a ser efectuada o no genero ganancias, el deudor sigue viéndose obligado a cumplir con dicho acuerdo<sup>8</sup>.

### 2.2.7-Reporto

El reporto es considerado como un contrato donde el reportador adquiere por cierta cantidad de dinero, la propiedad de títulos de crédito, obligando así al reportado a transferir la propiedad de otros tantos títulos de crédito y la suma de dinero más un extra después del plazo de tiempo establecido en dicho contrato.

Ambas partes reciben el nombre de reportador y reportado, aquel que es quien debe en el contrato recibe el nombre de reportado, mientras que el acreedor recibe el nombre de reportador. El reportador es el inversionista que desea obtener algún rendimiento o premio por su inversión, este puede ser una persona física o moral, mientras que el reportado es la persona que ofrece el título y generalmente lo posee, éstas son generalmente las casas de  $bolsa[27]$ .

La operación de los reportos puede hacerse compleja dependiendo del plazo y las condiciones que se establezcan en el contrato pero resulta más sencilla como realmente es. El reportado vende el título de crédito a un precio pactado, prometiendo recomprarlo en un futuro pero pagando un extra por la obtención de recursos mientras que el reportador recibe dicho premio extra pero obligándose a vender el reporto al precio acordado. Como todos los instrumentos financieros antes mencionados, los reportos contienen características muy generales, entre ellas se encuentra el hecho de ser un contrato en donde una de sus principales finalidades es conseguir liquidez de manera transitoria.

Los reportos cuentan con la característica de transferir la propiedad de los títulos reportados, es decir, el reportador dispone de títulos siempre y cuando pueda devolver al reportado otros títulos del mismo género y cantidad.

Una de las características con las que cuentan la mayor parte

<sup>8&</sup>lt;br>Pueden existir pagos parciales, en donde el tomador está obligado a recibir un pago parcial del pagaré, pero mantendrá dicho documento hasta que el pagaré no haya sido pagado en su totalidad.

de contratos financieros es que cuando se pactan las condiciones a la hora de hacer efectivo el contrato se establecen derechos y obligaciones tanto para el reportado como para el reportador. El reporto no requiere de algún otro documento o contrato para su eficacia o existencia.

El reporto se puede llegar a prorrogar en varias ocasiones antes de poder finalizar el plazo de este sin la necesidad de renovar el contrato. Esto suele ser una característica importante ya que si no se pacta un plazo para el reporto, este vencerá el último día del mes. Cuando se busca saber cuánto vale la prorroga generada en un reporto se calcula el precio del instrumento respecto a los d´ıas que faltan para su vencimiento y el premio se pacta de acuerdo a una tasa premio establecida que puede ser una tasa que se base según un índice.

Ya que el reporto recae sobre títulos de crédito o valor, la mayoría cotizados en la oferta publica, éstos pueden estar propensos a cambios o fluctuaciones en sus precios, proporcionando cambios hacia la alza o baja de estos. Las fluctuaciones en los precios de los reportos pueden llegar a generar dudas o expectativas en cuanto las ganancias o pérdidas ante un negocio<sup>[7]</sup>.

## 2.2.8-Aceptaciones bancarias

Las aceptaciones bancarias se utilizan en su mayor parte cuando una empresa requiere recursos para financiar el capital de su trabajo. Toda empresa tiene la posibilidad de acudir a algún banco o financiera a buscar su aval para colocar papel en el mercado.

Después de los trámites correspondientes, el banco o la financiera aceptan ser aval por las relaciones de negocios que se llegan a mantener con la empresa. La empresa en ese momento consigue financiamiento más recurrente mediante las aceptaciones.

Al invertir en estos títulos se conservan tres ventajas que se señalan al principio de ese apartado las cuales son: liquidez, rendimientos competitivos y seguridad.

Los participantes del mercado identifican las aceptaciones bancarias (AB). Estas tienen características muy similares a la de los  $pagarés[11]:$ 

- 1. Los plazos de las emisiones son abiertos, es decir, pueden abarcar desde los siete hasta los 182 días
- 2. Su valor nominal es generalmente de \$1.00, \$10.00 o \$100.00
- 3. Las AB no especifican tasa de interés alguna; se llegan a colocar a descuento
- 4. El rendimiento se genera por el diferencial entre el precio de compra y el valor de vencimiento.

En resumen, las aceptaciones bancarias son letras de cambio emitidas por empresas, aceptadas por instituciones de banca múltiple con base en créditos que estas instituciones conceden a dichas empresas.

Existen dos tipos de aceptaciones bancarias; las aceptaciones bancarias privadas las cuales son negociadas y emitidas directamente por los bancos con el público inversionista aunque no se operan a través de la bolsa y las aceptaciones bancarias públicas que son emitidas por sociedades anónimas, avaladas por bancos e inscritas en la sección de Valores de Registro Nacional de Valores e Intermediarios[11].

Las aceptaciones bancarias se originan en operaciones de comercio exterior las cuales llegan a involucrar ventas a crédito. En el caso de los financiamientos a las empresas todo empieza cuando las empresas tienen una necesidad con respecto a sus fondos, esta demanda se materializa con la entidad bancaria la cual se va a encargar de tratar de captar ahorros que tienen disponibilidad de efectivo.

Cuando el banco logra juntar a todos los inversionistas mientras que la empresa se va a encargar de emitir una letra de cambio a favor de los mismos la cual será amortizada a un plazo y a una tasa de interés establecida. Los bancos se limitan a intermediar entre los ofertantes y demandantes de dinero estableciendo una evaluación de la capacidad de repago de la empresa y por establecer la tasa de descuento a la que se hará la transacción, cobrando cierta comisión por prestar dichos servicios.

Las aceptaciones bancarias pueden ser una de las mejores alternativas de financiación de capital de trabajo de los cuales las empresas pueden disponer en un corto plazo[11].

Es importante tener conocimiento acerca de todos los activos financieros que se mencionaron anteriormente, pues dichos activos no solamente pueden verse en grandes cantidades o a nivel institución en donde te tengan que invertir en millones si no que también pueden ayudar a manejar las finanzas individuales.

Conocerlos nos ayuda a entender una pequeña parte de lo que son las finanzas y lo útil que resulta para poder generar ganancias propias o a una institución para la cual se labora.

# CAPÍTULO III

## Valuación de activos financieros del mercado de dinero

Dentro del mercado de dinero hay activos financieros más importantes que otros ya que se manejan con más frecuencia. En el presente documento se describen los m´as importantes, por lo que representan para las entidades financieras su impacto y la importancia de éstos para generar ganancias.

A continuación se describirá el procedimiento para poder llevar a cabo la evaluación de un activo financiero.

### 3.1-Valoración de un Activo Financiero

Para poder entender la valoración de un activo financiero es necesario tener en cuenta dos principios fundamentales acerca del valor del capital en un activo financiero. Uno de estos principios es conocer el valor actual, conocido también como valor presente  $(VP)$ , el cual se determina teniendo en cuenta cuánto vale un activo financiero el día que decida evaluarse, generalmente se hace en tiempo cero o tiempo actual. Esto se hace quitando los intereses que el activo genere a través del tiempo. Para determinar el valor presente se tiene que multiplicar el cobro por un factor de descuento, que es menor a 1.

Este valor de descuento se expresa como los intereses que tenemos que descontar por el periodo que el dinero género intereses. Este factor se expresa de la siguiente manera:

Factor de descuento = 
$$
\frac{1}{(1+k)}
$$

Donde k representan los intereses que se generan en el tiempo.

El valor del activo financiero puede tener variaciones ya que,

pueden surgir diferentes cálculos para determinarlo. Por ejemplo, el número de pagos que generan intereses pueden variar a través del tiempo, los intereses pueden aumentar o disminuir, cuando se trata de una tasa variable podemos hacer un aproximado pero no se puede deducir con exactitud cuál es el valor actual del activo, adem´as puede determinarse el valor en una fecha exacta, una fecha focal. Estas y más variables se pueden añadir para determinar el valor de un activo[10].

Después de determinar el valor de un activo debemos considerar el otro factor que es esencial, el riesgo que implica invertir en el mercado. El riesgo en éste puede darse por la falta de liquidez, los constantes cambios en la moneda o no diversificar lo adquirido al momento de invertir o convertirse en el emisor de un activo.

El riesgo que implica proporcionar o adquirir un activo financiero en el mercado de dinero es bajo puesto que los instrumentos que se llegan a invertir en este mercado poseen un riesgo minimo, es decir, una ganancia casi segura[10].

Para comprender de una mejor manera el proceso de valuación de un activo es importante saber que significa valor en un activo y que contexto se puede entender mejor dependiendo de la situación.

El valor puede entenderse como valor contable, el cual es el valor de un activo tal cual y se muestra en el balance de alguna entidad ya sea financiera o de cualquier otro giro. El valor de liquidación es la cantidad de dinero que se puede obtener si se llega a vender individualmente y no como parte de un negocio en proceso. Finalmente el valor económico es el valor actual de un flujo de ingresos esperados por el activo financiero[10].

El proceso de valoración de un activo además de considerar los principios fundamentales, también se deben tomar en cuenta lo importante que es llevar a cabo una correcta valuación de un activo financiero.

Es esencial llevar a cabo una estimación de flujos, esto implica tener que estimar aproximadamente la cantidad y el tiempo en el que el activo llegará a producir un flujo, estos flujos pueden llegar a ser positivos o negativos dependiendo en la posición en la que nos encontremos.

Después de llevar a cabo la estimación de flujos tenemos que determinar la rentabilidad requerida, es decir, la tasa de interés que se proporcionará. Para determinar la rentabilidad debemos considerar el tipo de interés que está en riesgo y la prima de riesgo que el inversor cree necesaria para compensar el hecho de aceptar los riesgos al momento de asumir la posesión del activo financiero.

Finalmente se calcula el valor actual del activo teniendo en cuenta el valor actual de los flujos esperados, descontados mediante la tasa de rentabilidad que proponga el activo financiero, por lo que es importante recordar que para este proceso se tiene que traer a valor presente todos los flujos en el tiempo correspondiente para determinar el activo financiero el día de hoy, por lo que utilizamos la siguiente siguiente<sup>1</sup>:

$$
VP = \sum_{t=0}^{n} \frac{C_t}{(1+k_t)^t}
$$

Donde

 $C_t$  son los flujos que corresponden al tiempo t.

 $k$  es la tasa implícita dentro de la operación.

t es el periodo a evaluar.

 $n$  el número de periodos a evaluar.

### 3.2-Ejemplos en el campo laboral de activos financieros

A continuación se describen los entornos más relevantes en el mercado de dinero

Los CeTes, son instrumentos de deuda que emite el Banco de México, los plazos a invertir son relativamente cortos, los cuales

<sup>1&</sup>lt;br>Esta valuación como se menciono puede variar para diferentes activos[10].

son de 28, 91, 182 y 364 días, siendo un activo financiero que se invierte a corto plazo pues estos no superan el año[16].

Por ejemplo: un inversionista que recibe después de 28 días un monto de diez pesos desea calcular el valor actual de lo que valdrá el activo considerando que le proporcionan una tasa  $i^{(360/28)} = 4\%$ .

Este es un ejemplo de CeTes particular ya que se tiene lo siguiente:

- 1. El valor nominal de un CeTe es de 10 unidades monetarias.
- 2. Existe una tasa implícita la cual proporciona una ganancia al final del periodo.
- 3. El plazo del ceTe es menor a 1 año, en este caso 28 días.
- 4. No proporciona una ganancia entre el periodo, por lo que solo existe la tasa que proporciona el instrumento al final del periodo.

Finalmente podemos deducir el costo de la siguiente manera[16]:

$$
K=VN*(1+\tfrac{i^m}{m})^{-m*t}
$$

Donde:

V N es el Valor Nominal

K es el capital invertido

 $i<sup>m</sup>$  es la tasa nominal implícita

 $t$  corresponde al tiempo en años

Así sustituyendo los valores podemos decir que el Valor del CeTe es igual a:

$$
\frac{10}{(1+\frac{04}{\frac{360}{28}})^{\frac{360}{28}*\frac{28}{360}}}=K=9.96u
$$

Por medio de esta fórmula es posible determinar cualquier otro valor siempre y cuando se cuente con los elementos para poder deducirlos.

El papel comercial puede expresarse como el financiamiento al capital de trabajo logrado en el mercado de valores.

El capital de trabajo puede interpretarse como la capacidad que tiene una institución para llevar a cabo las actividades en corto plazo de manera habitual, es decir, el capital de trabajo representa el equilibrio patrimonial de la institución.

Cuando una institución necesita adquirir materia prima, aditamentos, materiales, pagar salarios y sueldos, dar anticipos a los proveedores, decimos que la institución lo que está haciendo, en términos financieros, es financiando capital de trabajo[10].

Respecto a lo que son los valores privados, el papel comercial es lo mismo que los CeTes en cuestión con los valores gubernamentales y también tiene una relación como el pagaré tiene con los títulos bancarios en el aspecto de ser el documento más emitido del sector y a su vez, el más negociado por el público.

Respecto a los temas jurídicos, el papel comercial puede llegar a parecer un pagaré mediante el cual los emisores se comprometen a devolver el importe al tenedor en la fecha acordada.

Las características con las que cuenta el papel comercial no difieren mucho del papel bancario. Entre las características mas importantes que podemos encontrar son los plazos de emisión, los cuales pueden ser desde siete días hasta un año.

En el papel comercial el rendimiento que se obtiene se deriva de que la compra se realiza bajo par, es decir, el precio de este es menor a su valor nominal. Como en los CeTes o los pagarés, el rendimiento se genera por la diferencia entre el precio de compra y su valor de vencimiento, siempre y cuando el tenedor reciba integro el importe del valor nominal.

En el caso del papel comercial, las autorizaciones que otorgan las autoridades comprenden todo un año, de modo que las empresas pueden llegar a programar sus requerimientos de fondos en todo el plazo y realizar varias colocaciones conforme vayan necesitando los recursos.

Como ejemplo podemos simular que son similares a los certificados de tesorería y a los pagarés pero con las características como lapsos de emisión que pueden ser de 7 días a un año, un valor nominal que generalmente esta alrededor de los \$100.00 y montos de emisión mínimos de \$1,000,000.00.

Los bonos son una forma de financiamiento de largo plazo, lo que significa que los periodos en los que se espera tener los recursos superan el a˜no. Este tipo de financiamiento, al igual que los CeTes, se utiliza para que las empresas recopilen recursos a través del préstamo de dinero ajeno, la diferencia es que no lo hace directamente, lo hace a través de la emisión de bonos[3].

Para obtener dicho préstamo la empresa llega a emitir los bonos los cuales son adquiridos generalmente por particulares. Los bonos en si cumplen con reglas generales; están certificados, pagan intereses, tienen fecha de pago, pueden llegar a convertirse en acciones, etc.

Los bonos que pueden llegar a existir son de colocación directa, los cuales son bonos que se venden directamente a una persona o a una empresa en particular.

Un ejemplo de bonos es el siguiente:

Una entidad financiera necesita financiarse a largo plazo pero no cuenta con el capital suficiente para llevarlo a cabo, el préstamo a través de hipoteca queda descartado y la cantidad es tal, que ninguna entidad financiera lo considera rentable, es por eso que se le permite a esta entidad financiera emitir bonos para poder obtener capital suficiente para solventar sus necesidades.

Por ejemplo, si la entidad financiera emite un bono por el cual,

va a proporcionar una cantidad final (valor nominal) de 100 pesos y proporciona dividendos anuales del 10 % del valor final del bono, con una tasa de rendimiento anual del  $5\%$  durante  $5 \text{ años.}$ 

El ejemplo nos proporciona un bono particular pero con características muy generales, entre las cuales se puede encontrar lo siguiente:

- 1. Tiene una tasa de rendimiento implícita al periodo
- 2. Proporciona una tasa cupón, la cual proporciona los dividendos
- 3. Los cupones son en un lapso de tiempo predeterminado
- 4. Al final proporciona el valor nominal más el último cupón, dependiendo de las condiciones que se hayan fijado

La manera de resolverlo es descontar cada flujo y valuando en este momento, es decir, su valor presente, el cual se calcula de la siguiente manera[16]:

$$
VP = \sum_{t=1}^{n} \frac{C_t}{(1+r)^t} + \frac{VN}{(1+r)^n}
$$

Donde:

 $n$  es el número de periodos del bono

 $C_t$ es el cupón proporcionado de  $VN*i$ 

r es la tasa de rendimiento del bono

 $VN$  es el valor nominal

 $t$  es el periodo de valuación

por lo que para determinar el valor de nuestro ejemplo se tiene que hacer lo siguiente:

$$
VP = \sum_{t=1}^{5} \frac{10}{(1+.05)^t} + \frac{100}{(1+.05)^5} = 121.6473
$$

Cuando determinamos el valor del bono se observa que el precio es inferior a la suma de lo que realmente nos va a proporcionar, por lo que los rendimientos que se esperan están proporcionando beneficios.

La manera de llevar a cálculo del bono puede variar dependiendo de los elementos que se proporcionen, haciendo una correcta valuación podemos determinar si nos conviene o no invertir en bonos y a cuanto tiempo.

Las UDIS son unidades de valor que se basan en el incremento de los precios, fueron creadas en 1995 para proteger a los bancos y se usaron principalmente para los créditos hipotecarios.

Los udibonos a diferencia de los bonos, se caracterizan por ser bonos de desarrollo en udis, siendo estos una inversión de largo plazo generalmente, siendo invertidos en su mayor parte a un plazo de 30 años.

El valor nominal de los udibonos es de 100 UDIS, pagando una tasa fija en un lapso aproximado a 30 años. Cuando los udibonos llegan a ser subastados por medio del mercado es este el que se encarga de fijar el rendimiento de cada uno[7].

Otra desventaja es que, dado que los udibonos son instrumentos de largo plazo, en situaciones en las que existe una crisis el mercado en donde se lleva a cabo su manejo se puede contraer y causar problemas de liquidez. Estos udibonos pueden llegar a ser emitidos en lapsos de 3, 10, 20 y 30 años y pueden llegar a asegurar recursos, siendo una de sus grandes ventajas pero con la única desventaja de ser instrumentos financieros a largo plazo[16].

Si un trabajador empieza su vida laboral es necesario que lleve a cabo los trámites para organizar su retiro, es por eso que una entidad financiera le proporciona la información necesaria para poder tramitar su "AFORE"<sup>5</sup>.

La entidad financiera maneja una cuenta general con la inversión de todos sus usuarios, haciendo una inversión con el dinero de todos

<sup>5&</sup>lt;br>Una Afore (Administradora de Fondos para el Retiro) es una institución financiera privada que se encarga de administrar los fondos para el retiro de los trabajadores afiliados al IMSS y al ISSSTE.

sus inversores jóvenes y los hace en forma de udibonos haciéndolos a diferentes plazos que la inversión le permite.

Después de transcurridos cierta cantidad de años, la entidad financiera se ve obligada a proporcionar el capital invertido del usuario. El riesgo persiste cuando al momento de entregar el capital al trabajador deben tener el capital suficiente para poder liquidar el compromiso, en el caso en el que la entidad financiera no cuenta con dicho capital entonces desembolsa capital propio, absorbiendo  $\log$  riesgos de dicha inversión[18].

Finalmente, el trabajador o usuario puede gozar de la inversión de su dinero transcurridos aproximadamente los 30 años aceptando a su vez, una inversión relativamente segura de su capital.

El ejemplo nos puede mostrar características generales de los udibonos, entre ellas se encuentran todas las que normalmente tienen los bonos. El pagaré es un documento que da fé a que el firmante está completamente obligado a pagar una cantidad establecida de dinero en un plazo definido al beneficiario del pagaré.

Hay pagarés que no cuentan con una fecha de culminación, por lo que se llega a contar su fecha de vigencia desde la fecha de emisión hasta tres años después de esta fecha. Si el pagaré no se lleva a cabo, este perderá su validez de cobro después de este lapso  $de$  tiempo<sup>6</sup>.

El ejemplo de un pagaré es cuando una persona se compromete a pagar a otra, es decir, se emite un pagaré en el cual el emisor se compromete a pagar la cantidad de \$50,000. Este título ampara la cantidad del 10 % de intereses y a razón de 25 % anual en caso de mora hasta el día 8 de febrero del 2017. Siendo el pagaré emitido desde el 2 de octubre del 2016.

En este ejemplo observamos que existe una fecha de vencimiento, existe un capital de por medio por el cual se van a cobrar intereses en un lapso determinado de tiempo. En caso de mora se nos ofrece

<sup>6&</sup>lt;br>En los pagarés puede llegarse a cometer errores, por ejemplo, que una cantidad sea escrita en letra y otra con valores. En estos casos el valor que se encuentre escrito con letra será el que tenga el valor principal[22].

una tasa de interés anual dependiendo de los días que este se llegue a atrasar, por lo que no es necesario hacer una cantidad de cálculos ya que sabemos que su valor inicial es la cantidad de capital y el valor final es la suma de los intereses más el capital a menos de que exista mora.

En el reporto sabemos que es un contrato por el cual el reportado transfiere en propiedad al reportador, títulos de crédito por un precio determinado. Cuando se lleva cabo el trato, tanto el reportado como el reportador asumen obligaciones, el reportador asume la obligación de trasferir al reportado la propiedad de otros tantos títulos de la misma especie en el plazo determinado y contra el reembolso del mismo precio más un premio, este premio podemos verlo como los intereses generados por mantener el reporto en el lapso de tiempo postulado[23].

El reportador adquiere los títulos pagando el respectivo precio para utilizarlos de la mejor manera durante el plazo de contrato, posteriormente debe reintegrarlos contra el pago del mismo precio más el premio, mientras que el reportado entrega los títulos a cambio de su precio y al termino del contrato, cuando le regresen los títulos, debe regresar su precio más un premio.

Los títulos constituyen el contenido de la prestación actual del reportado y la diferida del reportador. El reporto sólo puede realizarse con títulos de bienes que pueden ser objeto de comercio. El premio o también conocido como prima es la cantidad que paga el reportado sobre el precio, generalmente esta representa la compensación que él mismo da al reportador por la utilización del dinero que éste le proporcionó, así mismo también lo hace por el servicio que le presta al recibir los títulos, conservándolos y restituyéndolos al liquidarse la operación[23].

Como hemos visto, se maneja también un precio, siendo éste único, es decir, se fija al momento de la operación de entrega al reportador como para la entrega al reportado. También se puede fijar impersonalmente por referencia al que tengan en bolsa los títulos el día que se lleva a cabo la operación.

En el caso de las aceptaciones bancarias podemos representarlas con el ejemplo de un inversionista el cual adquiere una aceptación bancaria por cierta cantidad, en este caso por ejemplo 100 Millones, con una fecha de vencimiento x, adquiere la aceptación bancaria en una fecha y, con una tasa de descuento del 25%, ¿Qué es lo que se tiene que hacer para determinar el costo de una aceptación bancaria? Sencillamente los siguientes pasos[7]:

- 1. Se determina la diferencia de días entre el vencimiento y la emisión del documento
- 2. Se toma en consideración la tasa de descuento dada y se determina el precio por medio de valor presente del documento.
- 3. Se multiplica por el número de títulos que se van a adquirir para determinar el total de títulos de la siguiente manera:

$$
Precio = VN * (1+d)^{-(\frac{x-y}{360})} * \# Titulos
$$

Al igual que los Cetes y los pagarés, lo único que cambia realmente son las cantidades con las que se pueden llegar a negociar estos títulos.

Las aceptaciones bancarias también pueden ser vendidas o intercambiadas antes de la fecha de vencimiento, generalmente para este proceso se determina el precio y en base a eso se determina en cuanto se tiene que vender al nuevo comprador y la tasa de interés que el nuevo inversor desea ganar.

# CAPÍTULO IV

## Programación de activos financieros del mercado de dinero

### 4.1-Programación de tablas con activos financieros

Cuando las entidades financieras deciden manejar contratos financieros, éstos suelen tener casos específicos para cada uno, éstos no suelen llevar a cabo una mezcla de todos en especial, pues es necesario revisar un historial en específico si hace falta alguna aclaración

Cuando una entidad financiera decide llevar a cabo un proyecto nuevo, (en este caso hacer un trato con activo financiero), el proyecto se inicia con el registro d cada activo para llevar a cabo el control del dinero que ingresa y egresa de la compañía, las obligaciones que tienen en su momento y si es posible llevar un registro de los rendimientos que se están proporcionando con la entrada de un nuevo activo financiero, es por eso que la administración de todos estos registros suele llevarse a cabo en bases de datos.

La creación en Visual Fox Pro<sup>®</sup> de las tablas es de tal manera que al escribir el comando "CREATE tabla1" crea una tabla cuyo nombre es "tabla1". Posteriormente Visual Fox Pro<sup>®</sup> permite asignarle un nombre a cada columna asi como el tipo de dato que va a contener cada una de éstas, haciendo siendo más fácil la manipulación al momento de crearla (véase figura 12).

Como se puede ver, las columnas (nombradas columna1, columna2, etcétera) tienen propiedades las cuales, dependiendo del documento, son las que se manejan.

Un caso de uso podría ser los CeTes, estos documentos realmente no poseen diversos elementos, por lo que resulta accesible manejar

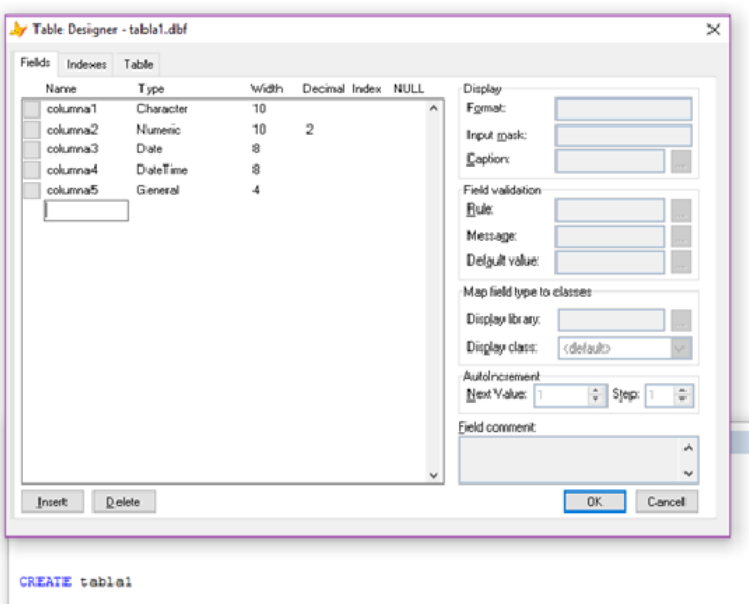

Figura 12: Tipos de tabla más usados en Visual Fox Pro<sup>®</sup>

un registro de tal manera que las columnas se acomoden como precio, monto, tasa de interés, lapso de tiempo, cúando se emitió, hacia quién y finalmente cúando se termina el trato.

La tabla al crearse, no se muestra inmediatamente, por lo que es necesario escribir en la barra de comandos el comando "BROWSE" para poder visualizarla de la siguiente manera (véase figura 13):

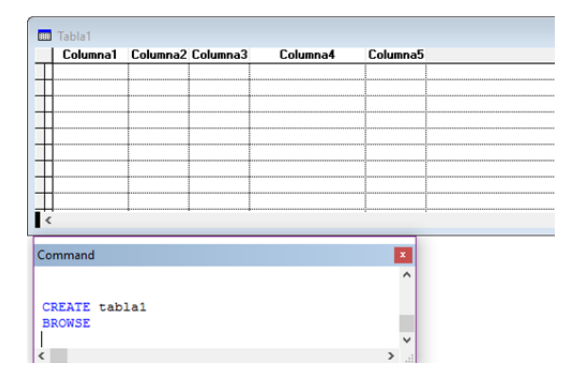

Figura 13: Ajuste de columnas dependiendo del tipo de campo.

Dependiendo de la tabla que se esté llevando a cabo y el tipo de activo financiero que se maneje, el tipo y número de columnas a elaborar.

Es importante manipular las tablas y los elementos que la com-

ponen, si es necesario se pueden a˜nadir m´as campos (visualmente se pueden observar como columnas)<sup>1</sup>.

Cuando se utiliza el comando "APPEND BLANK" éste permite escribir en la tabla, siempre y cuando no se borrare o añadia algo que no se necesita en la tabla (véase figura 14):

|                     |  |                  | Columna1 Columna2 Columna3 |                     | Columna4     |    | Columna5      |              |
|---------------------|--|------------------|----------------------------|---------------------|--------------|----|---------------|--------------|
|                     |  |                  |                            | $\prime$ / $\prime$ | $\mathbb{Z}$ | AM | gen           |              |
|                     |  |                  |                            |                     |              |    |               |              |
|                     |  |                  |                            |                     |              |    |               |              |
|                     |  |                  |                            |                     |              |    |               |              |
| Command             |  |                  |                            |                     |              |    |               | x            |
| <b>BROWSE LAST</b>  |  |                  |                            |                     |              |    |               | ۸            |
|                     |  | MODIFY STRUCTURE |                            |                     |              |    |               |              |
| <b>BROWSE</b>       |  |                  |                            |                     |              |    |               |              |
| <b>APPEND BLANK</b> |  |                  |                            |                     |              |    |               |              |
|                     |  |                  |                            |                     |              |    |               | $\checkmark$ |
| €                   |  |                  |                            |                     |              |    | $\rightarrow$ | al.          |
|                     |  |                  |                            |                     |              |    |               |              |

Figura 14: Tipos de campo en una tabla.

Estas tablas se pueden mandar a llamar desde un formulario (programa) para consultar la información que estar dispuesta en alguna columna o renglón, para que, después de generar los cambios y las consultas necesarias, se manipulen u observen los resultados de los datos modificados para una mejor presentación (por ejemplo, un reporte financiero).

### 4.2-Códigos orientados a resultados de activos financieros

Visualmente Visual Fox Pro<sup>®</sup> ésta basado en el manejo de bases de datos, a su vez permite crear programas o formularios que contengan en ellos una tarea ya muy específica.

Los comandos usados comúnmente en Visual Fox Pro<sup>®</sup> son para abreviar funciones o hacer del manejo de datos más accesible y

<sup>1</sup> Para esto se utiliza el comando "MODIFY STRUCTURE". Este comando permite abrir nuevamente la estructura de la tabla y añadir campos.

rápido son[28]:

- Clear: comando que sirve para limpiar la ventana de comandos y la pantalla principal de Visual Fox Pro<sup>®</sup> e iniciar una nueva orden de ejecución
- Modify Command: permite al usuario abrir una ventana nueva para la elaboraci´on de un programa fuera de la ventana de comandos, también permite abrir el programa más reciente que se está modificando.
- Close all: cierra la ventana actual y todo lo demás que se está ejecutando, puede cerrar más de una ventana a la vez, cerrándolas pero no en su totalidad.
- Create: crea una nueva tabla o estructura según sea el caso, se utiliza muy a menudo para crear tablas nuevas.
- Browse: muestra la tabla que se está manejando en el momento, generalmente al crear una tabla no se muestra por lo que es necesario utilizar mucho este comando.
- Modify Structure: abre nuevamente la estructura de la tabla que esté seleccionada, se utiliza comúnmente para agregar columnas nuevas o modificar el campo de una.

Existen también los operadores aritméticos básicos (suma, resta, división y multiplicación), y como se acostumbra en el ámbito financiero, es necesario conocer el resultado de funciones como[28]:

- Calculate: permite realizar una operación matemática en específico para un campo en particular con el comando "For".
- AVG(): permite calcular el promedio de un campo en particular o de una columna, ayuda a no realizar la suma completa entre el número de registros.
- $\blacksquare$  MAX(): encuentra el máximo en una serie de registros de una columna en específico de un campo en específico, suele ocuparse para hacer promedios o encontrar datos atípicos
- $\blacksquare$  MIN(): encuentra el mínimo en una serie de registros de una columna en específico de un campo en específico, suele ocuparse para hacer promedios o encontrar datos atípicos.
- SUM(): permite la suma en una serie de registros de una columna de un campo en específico.
- $\blacksquare$  DTR(): calcula la desviación estándar de un campo en específico, siendo útil para funciones de sentido estadístico.
- $\blacktriangleright$  VAR(): permite calcular la varianza de un campo, siendo útil no solo para funciones estadísticas, también se ocupa para programas m´as avanzados en el ´ambito financiero como en el cálculo de reservas.

Los comandos más utilizados en este trabajo son los siguientes:

- USE: abre o cierra la tabla que se tenga en uso en ese momento
- SCAN: examina todos los datos en la base y realiza todas las acciones comprendidas entre el bucle de SCAN y ENDSCAN.
- REPLACE: este comando remplaza datos que cumplan con una condición que se indique junto con el comando WITH.
- DELETE: selecciona registros especificados para su eliminación
- $\blacksquare$ <br/>IF/ELSE: establece una condición en uno o más registros de tal manera que si cumple cierta condición entonces se establezca cierta acción, si el registro no lo cumple se termina la función o pasa al siguiente registro.
- PACK: borra permanentemente los registros seleccionados por "DELETE"
- ZAP: borra millones de datos de manera permanente en alguna base de datos
- INDEX ON: establece un orden estructural guardando dicho orden en índices que podemos utilizar en un futuro.

DO WHILE: condiciona a los registros a seguir una instrucción si estos contienen una característica establecida

## 4.3-Elaboración de formularios de Activos Financieros

Cuando se elabora un formulario de cualquier tipo, la intención es que éste sea útil, por lo que, al crearlo se progaman funciones que hagan más eficiente la operación o trabajo de algún área o institución. Primero se crea un prototipo para que en éste caso funcione con todos los activos financieros.

Se empieza por crear de cero el programa que necesitamos para valuar nuestros activos financieros, por lo que se inicia un nuevo proyecto en Visual Fox Pro <sup>R</sup> donde se tiene acceso directo a los programas, formularios y dem´as complementos que se necesiten para poder hacer una evaluación de manera correcta. Iniciamos un proyecto nuevo que nos permita agregar principalmente programas  $\bar{y}$  formularios nuevos (véase figura 15):

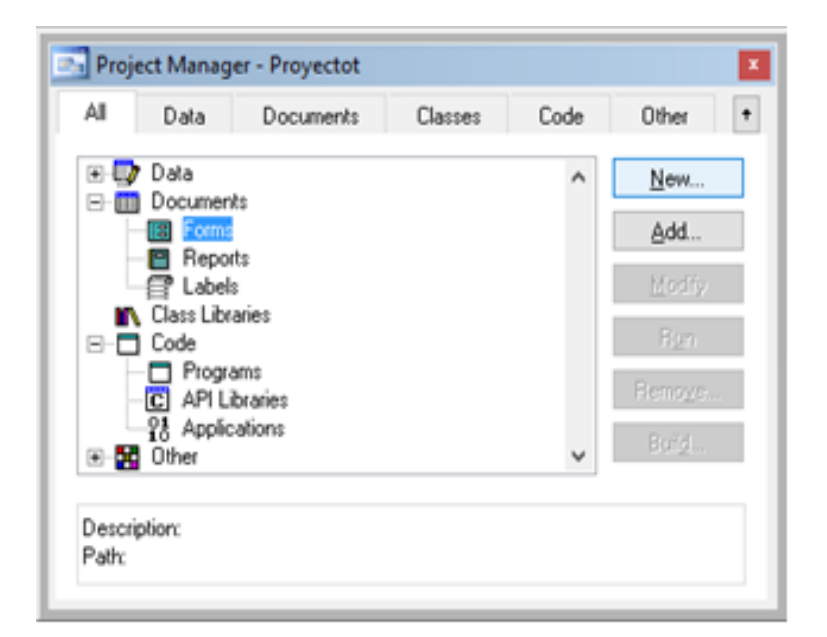

Figura 15: Proyecto nuevo

De esta manera podemos generar tanto nuevos formularios como nuevos programas, y, si contamos con programas que sean de utilidad anteriormente, se pueden agregar a éstos nuevo proyecto.

Creamos un nuevo formulario y comenzamos a darle el formato necesario para presentación y fácil acceso (véase figura 16):

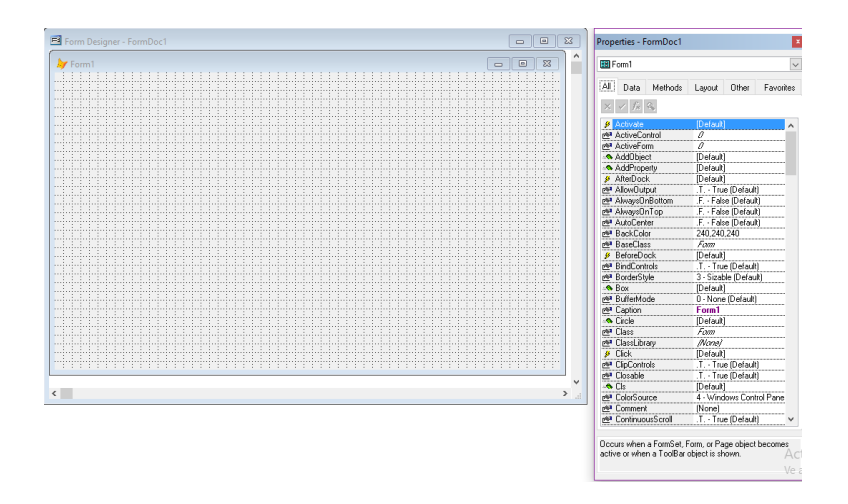

Figura 16: Formulario creado a partir de un nuevo proyecto

De esta forma aseguramos que la estructura esté creada, ahora lo m´as sencillo es crear los formularios necesarios para cada uno de los activos financieros a evaluar, por lo que copiamos el formulario y lo añadimos a nuestro proyecto (véase figura 17).

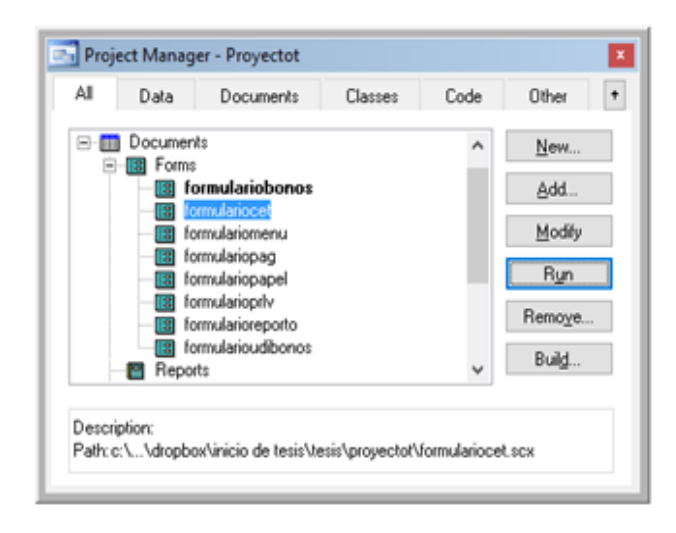

Figura 17: Formularios creados para la elaboración del proyecto

Asignamos un nombre a cada uno de los formularios para poder distinguir que es cada uno por si es necesario hacer modificaciones más adelante, se añaden al proyecto y se añade un formulario de Menú el cual facilita el acceso a cada uno de los menús de activos financieros. Lo hacemos de tal manera que nos permita elegir todas las posibles opciones y un botón de salida (véase figura 18).

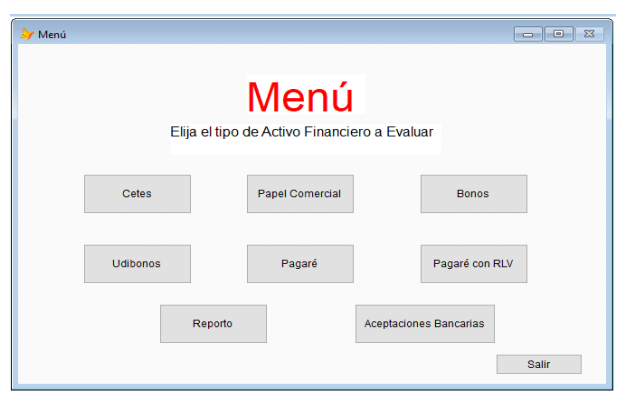

Figura 18: Menú principal

Ahora solo es cuestión de redirigir todos los botones y crear un programa que nos permita iniciar el men´u principal de los activos financieros. Para crear el programa, elaboramos instrucciones sencillas que permitan enlazar al menú principal y de ahí partir a los demás formularios, por lo que creamos un programa que tenga mayor prioridad junto con el programa principal. Después de tener acceso al menú redirigimos todos los botones a sus formularios correspondientes (véase figura 19).

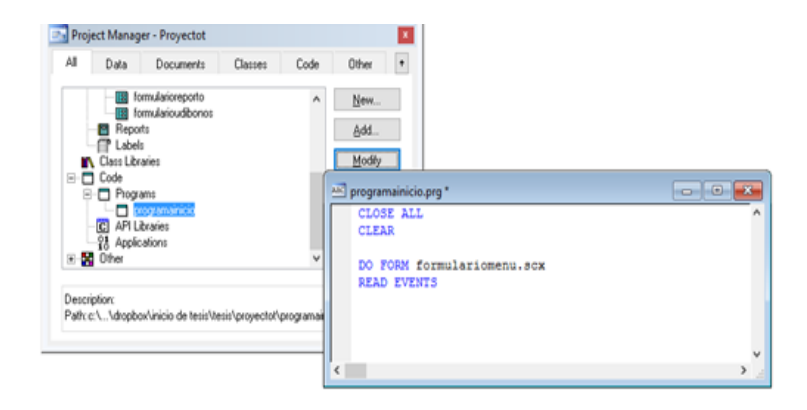

Figura 19: Programa principal

#### Capítulo IV Programación de activos financieros del mercado de dinero

Se redirigen todos los botones con sus respectivos formularios para un acceso más rápido empezamos a proporcionales características especiales.

Para empezar a personalizar el formulario de CeTes se otorga al usuario la facilidad de elegir lo que sea necesario para poder evaluarlo, en este caso le damos a elegir la tasa de interés que se está proporcionando, la periodicidad del Cete y el número de títulos que se van a manejar para determinar de cuánto debe de ser la inversión inicial (véase figura 20).

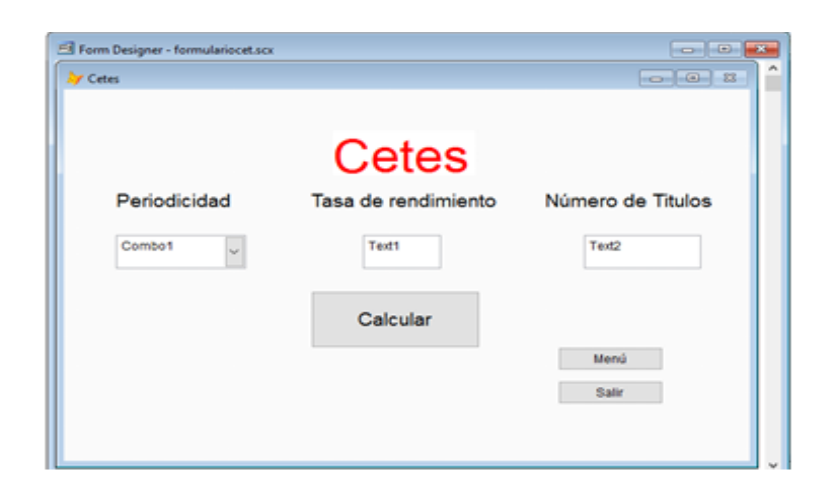

Figura 20: Formulario de Cetes

Para que el programa haga lo que nosotros deseamos tenemos que abrir el menú del botón "calcular". Ordenamos que mediante la sección del cálculo de un CeTe (véase figura 21).

Como se puede ver en la figura 21, el código lo podemos dividir en secciones.

La primera sección representa las variables, estas variables serán definidas por el usuario por medio de opciones y texto. En la sección dos definimos las restricciones de las variables por medio del comando DO CASE, con estas restricciones limitamos al usuario a elegir opciones erróneas. En la tercera sección determinamos el resultado según haya sido la opción que eligió el usuario para que en la última mostremos el resultado final y se cierren las posibles opciones a elegir con un ENDCASE.

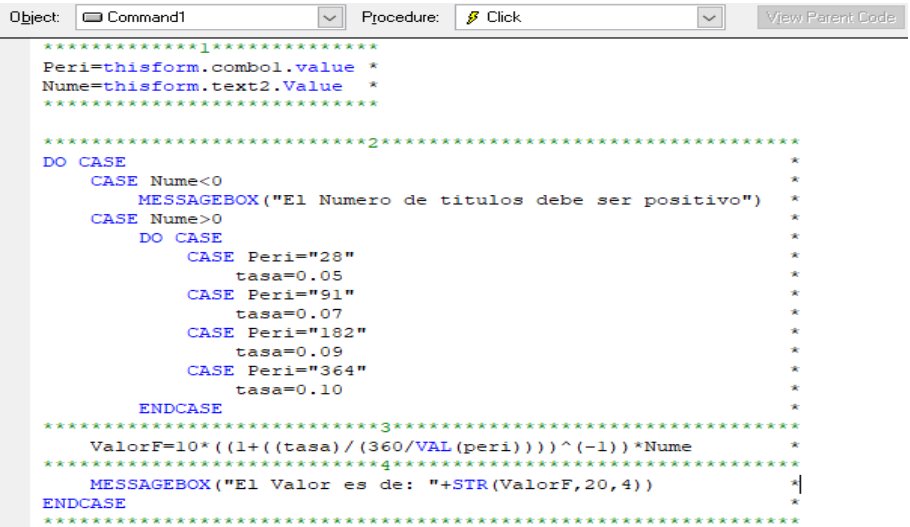

Figura 21: Código de un formulario

Después de asignarle al botón la tarea correspondiente ya podemos poner cualquier cantidad y automáticamente el programa va a determinar el valor del CeTe.

Para armar el formulario con el papel comercial es necesario colocar los elementos necesarios para determinar su valor de la siguiente manera (véase figura  $22$ ):

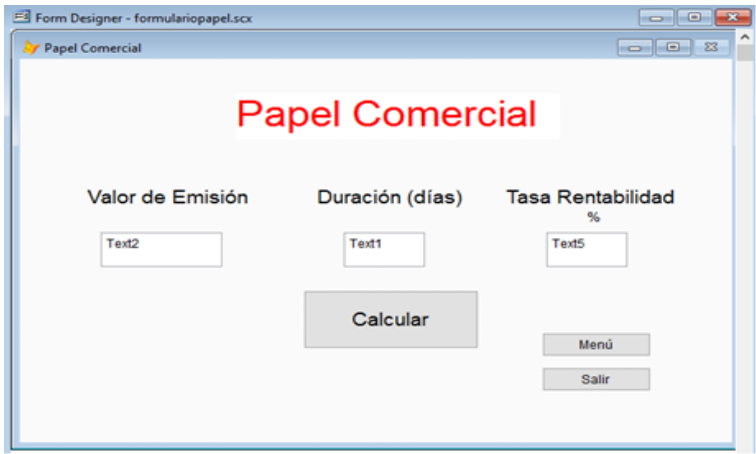

Figura 22: Formulario del Papel Comercial

En el botón *Calcular* le asignamos las variables que van a tomar los datos que introduzca el usuario para poder determinar el precio del activo financiero llamado papel comercial.

Como el papel comercial es muy similar al Cete simplemente

determinamos una formulación que se basa en ejemplos para poder observar que los cálculos sean llevados de manera correcta.

La programación para el formulario de Bonos puede llegar a causar más conflicto, ya que los bonos además de contar con el valor nominal también ofrecen cupones dependiendo de la periodicidad de cada uno de ellos.

Para esto se asignan las variables correspondientes y se especifican al inicio del programa, para que, si las variables llegan a cambiar, simplemente se puedan mover las variables iniciales y no alterar en absoluto el programa, quedando la presentación de la siguiente manera (véase figura 23):

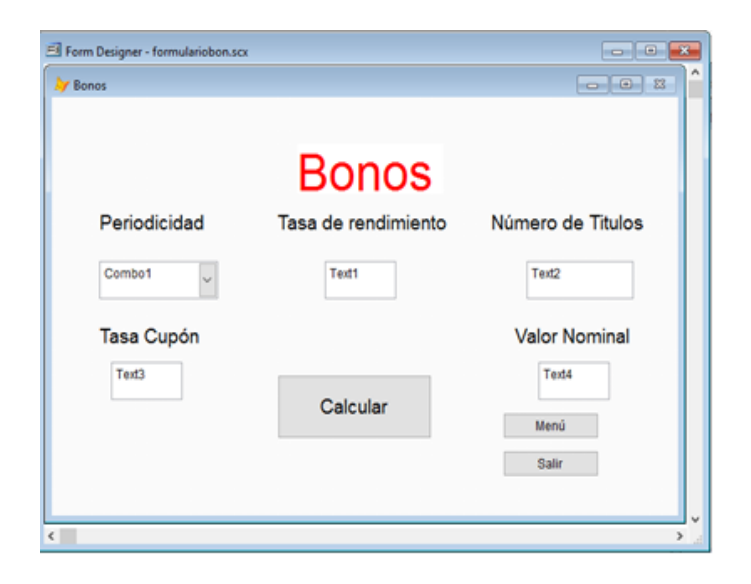

Figura 23: Formulario de un Bono

Como se puede observar, también añadimos el número de títulos que se desean adquirir para llevar un control completo en el número de activos financieros que se llegan a negociar. En cuestión a los comandos necesarios para poder calcular un Bono, en el botón Calcular escribimos el comando y las variables que puedan cambiar a lo largo de todo el programa.

Es importante señalar que las variables deben poder ser accesibles puesto que si los cambios llegan a surgir al momento de hacer una valuación simplemente modificamos las variables desde un ini-

cio y dejamos que el programa haga lo que le corresponde.

Esto hace un programa reciclable y de fácil uso para que en un futuro pueda ser copiado o modificado.

En el caso de los bonos añadimos las siguientes variables y los siguientes comandos, dando así un pequeño ejemplo el cual ilustra el uso del comando IF (véase figura 24):

```
Peri=VAL(thisform.combol.value)
Nume=thisform.text2.Value
c1=3c2=5c3=7c4=9c5 = 11t1=1.07t2=1.09t3=1.11t4=1.13
t5=1.15DO CASE
    CASE Nume<0
        MESSAGEBOX ("El Numero de titulos debe ser positivo")
    CASE Nume>0
         IF Peri=5
             al=cl/((tl)^(1))
             a2 = c1/((t1)^{n}(2))a3 = c1/((t1)^{(3)})a4 = c1/((t1)^{(4)})a5=(100+c1) / ((t1)^{(5)})x = (a1 + a2 + a3 + a4 + a5) *Nume
         MESSAGEBOX("El Valor es de: "+STR(x,20,4))
         ENDIF
```
Figura 24: Código del formulario de bonos

En este código se observa similitud con el de los Cetes, primero definimos variables e iniciamos un proceso por medio de casos, solo que en esta ocasión se divide en casos más particulares donde se tienen que definir más variables para poder determinar el valor de un bono.

Para los udibonos utilizamos el mismo mecanismo que se utilizó anteriormente, pero esta vez determinando variables que nos digan el valor del cupón en UDIS

En el caso de los udibonos no podemos determinar el valor de la UDI en un futuro por lo que nos basamos en un promedio de los registros que tenemos o que simulamos tener y así poder calcular un valor aproximado, por lo que el menú podría ser elaborado de la siguiente forma (véase figura  $25$ ):

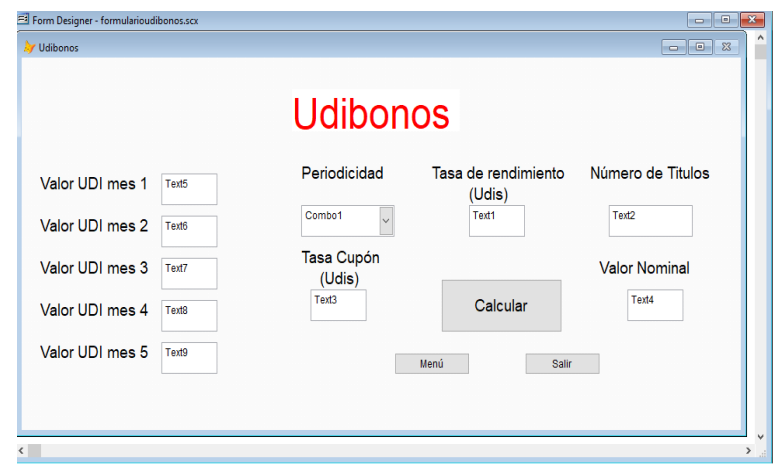

Figura 25: Formulario de Udibonos

Para el pagaré se puede elaborar simplemente un programa que determine el valor de un pagaré en caso de mora de pago.

En el caso de los pagarés no se tiene que especificar cuánto dinero es el que se está emitiendo para poder determinar un monto final a pagar, dado que en este caso por ambas partes se llega a un acuerdo en donde el ofertante y el demandante siguen los acuerdos establecidos y en caso de no llegar a cumplirlos se penalizará con las reglas que se establecieron.

Puesto que los pagarés ya tienen determinado el monto final simplemente se determina el rendimiento que éstos producen por cierto número de días de atraso, por lo que queda de la siguiente manera (véase figura 26):

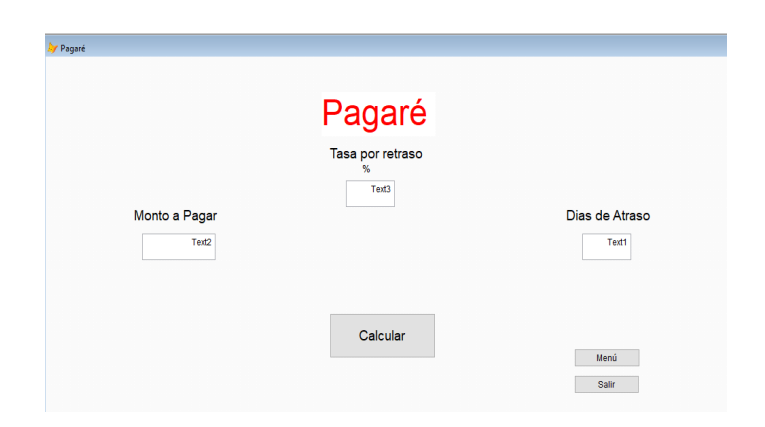

Figura 26: Formulario de Pagaré

El programa se encarga de calcular por medio de la tasa de retraso que hayan postulado ambas partes y dependiendo de los días de retraso el monto que se tiene que pagar en el pagaré.

Viendo el caso de pagaré con rendimiento liquidable al vencimiento, se tiene que cumple las mismas funciones que un pagaré con la excepción de que éste ofrece una tasa de rendimiento al final de la vida útil del activo, dándonos como resultado el siguiente menú que nos dará a elegir lo que deseamos calcular (véase figura 27):

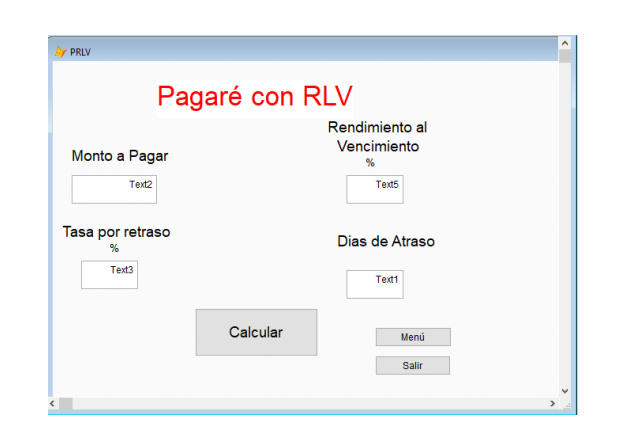

Figura 27: Formulario de un P.R.L.V.

En el caso del reporto podemos elaborar un programa que nos ayude a calcular el precio de éste y el premio que se recibirá a cambio, para esto necesitamos conocer varios elementos del reporto, entre los cuales se encuentra el valor nominal, la tasa de descuento y la tasa premio, mientras que en el aspecto del tiempo necesitamos conocer la duración del activo, los días que ya transcurrieron a partir de su emisión y la duración del reporto.

Después de la elaboración, se programa de tal manera que también pueda calcular dependiendo del número de títulos emitidos, quedando aproximadamente de la siguiente forma (véase figura 28).

Es importante en el caso de los reportos tener en cuenta lo que vamos a desear hacer en un futuro y las tasas que se solicitan para no caer en errores operacionales que nos puedan generar pérdidas o ganancias que no se lleguen a registrar en la entidad financiera

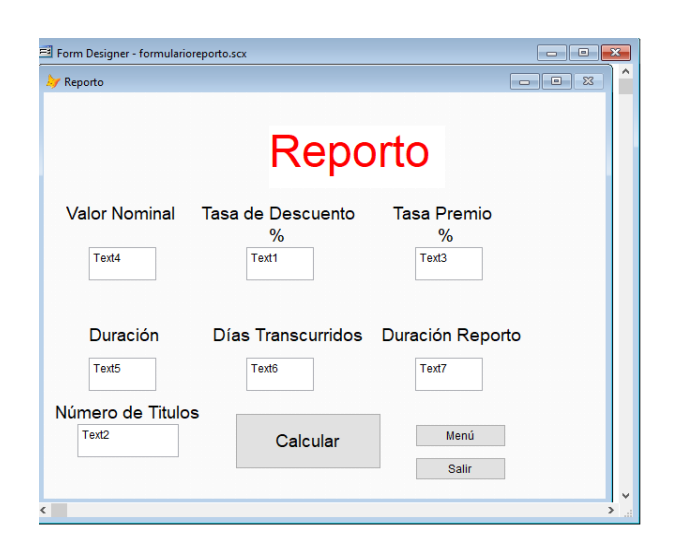

Figura 28: Formulario de un reporto

para la cual se están creando.

Finalmente, las aceptaciones bancarias son instrumentos financieros que se emiten a descuento y trabajan de forma similar a los Cetes por lo que se elabora un formulario que nos proporcione la información que deseamos cuando un cliente adquiera una AB.

Para elaborar el formulario es importante extraer la información correspondiente para determinar el valor de la aceptación bancaria, la cual es el valor nominal, la tasa de descuento y el plazo de días que va a durar el activo financiero, quedando aproximadamente de la siguiente forma (véase figura 29):

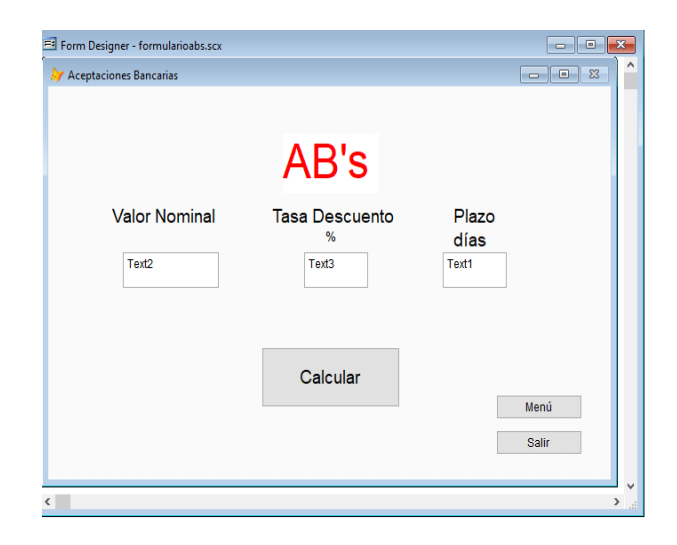

Figura 29: Formulario de una AB

Después de crear el formulario se implementa el código usando el en el botón de Calcular para poder determinar el valor de cada una de las aceptaciones bancarias que se van a emitir dependiendo de las características que se solicitan.

## 4.4-Ejemplos laborales de activos financieros en programación

Dentro del ámbito financiero se combinan posibles estrategias para maximizar los recursos que se tienen en el momento, como la programación, la estadística, pasando por la probabilidad, las matemáticas puras, hasta llegar a las áreas de finanzas, fianzas y seguros.

En el caso de los activos financieros en programación podemos encontrar cualquier estilo de éstos activos. Dado que el uso de la tecnología se ha extendido de manera rápida, el ámbito financiero y el de la programación ayudan a minimizar tiempo invertido en realizar alguna tarea, así como en la optimización de recursos.

Como ejemplo en programación de activos financieros podemos llevar a cabo los programas que se hayan elaborado para poder determinar el valor de los activos que se van a emitir.

En el caso de los Cetes, usamos el programa elaborado en Visual Fox Pro<sup>®</sup> para determinar el valor de un Cete con periodicidad y tasa que determine el usuario de la siguiente manera (véase figura 30).

Como se puede observar, el programa calcula de manera concreta el valor del activo financiero, lo cual evita errores operativos, además de tener en cuenta que el resultado que nos proporciona es lo más acertado posible, el cual podemos registrar y llevar así un control de los activos que se están emitiendo.

Cuando se desea adquirir el valor del papel comercial que se emite se elige del menú de interacción la opción de papel comercial y se determina el valor de cada título emitido con las características deseadas (véase la figura 31).

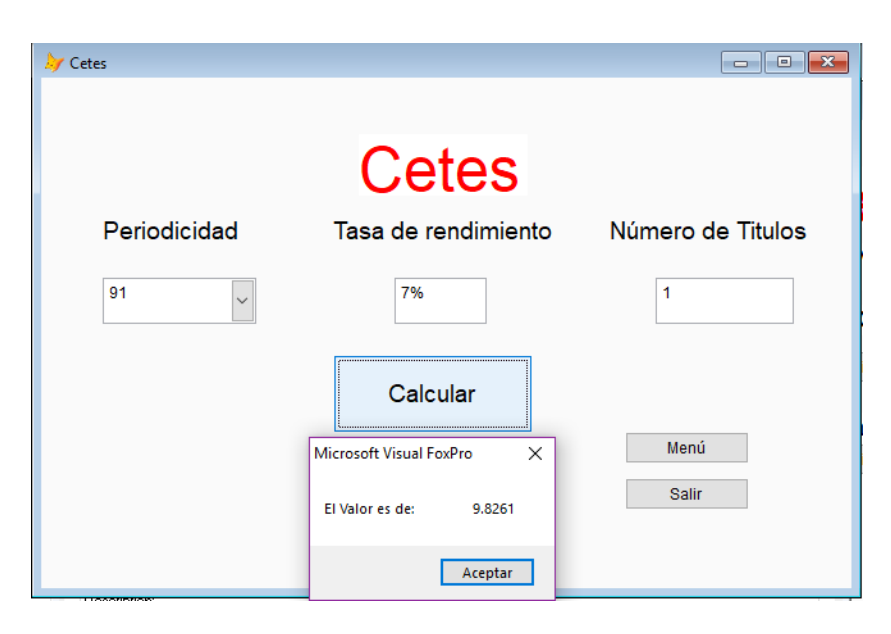

Figura 30: Ejecución del formulario de Cetes

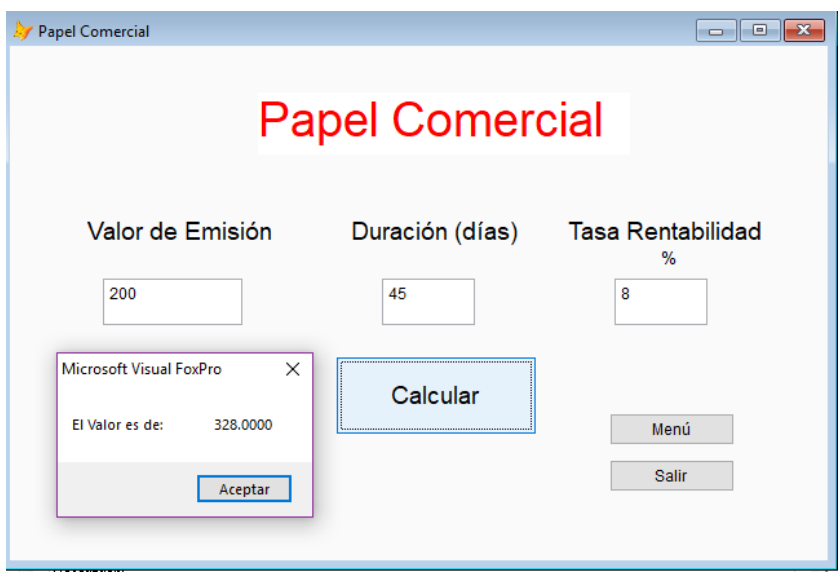

Figura 31: Ejecución del formulario de papel comercial

Es importante verificar que las cantidades tanto en días como las tasas junto y el valor de emisión, deban ser correctos para no propagar errores asociados al cálculo.

Cuando se trata de valuar un bono se tienen que considerar los elementos que tiene, en este caso posee diferentes tipos de tasa y periodicidad, sin embargo en el caso de algunas financieras, la periodicidad no es algo negociable, por lo que ya tienen bonos o activos financieros limitados en ciertos aspectos. Por ejemplo (véase figura 32):

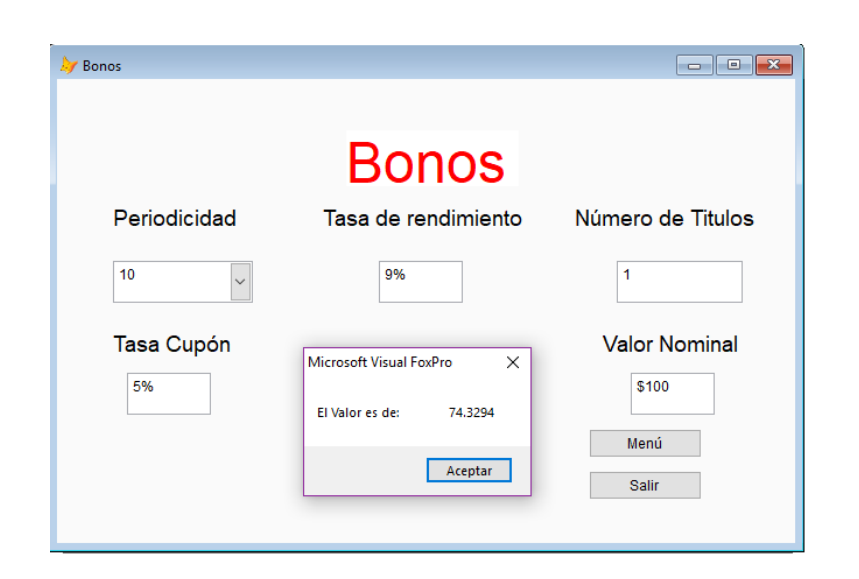

Figura 32: Ejecución del formulario de Bonos

En el caso de la evaluación de udibonos, puede llegar a ser una tarea más complicada pues se debe tener en consideración el valor de cada una de las UDIS con respecto del periodo que se tiene que traer a valor presente, por lo que, una manera más sencilla de poder calcularlos es sacando el promedio aproximado del valor de la UDIS.

El programa calcula el precio promedio de las UDIS y determinamos todos los dem´as considerando en que las tasas, el rendimiento y el número de títulos están en udis de la siguiente forma (véase figura 33).

Cuando la institución financiera emite un pagaré se espera que la persona a la que se haya emitido no llegue a tener un retraso "grande", ya que se espera obtener una ganancia (véase figura 34).

En caso del pagaré con rendimiento liquidable al vencimiento ofrecer´a un rendimiento al final de la madurez del activo financiero, por lo que se tiene que definir el rendimiento que ofrece al vencimiento y si llega a atrasarse, como es un pagaré, se le cobrarán los intereses dependiendo del lapso de tiempo de atraso, por ejemplo (véase figura 35).

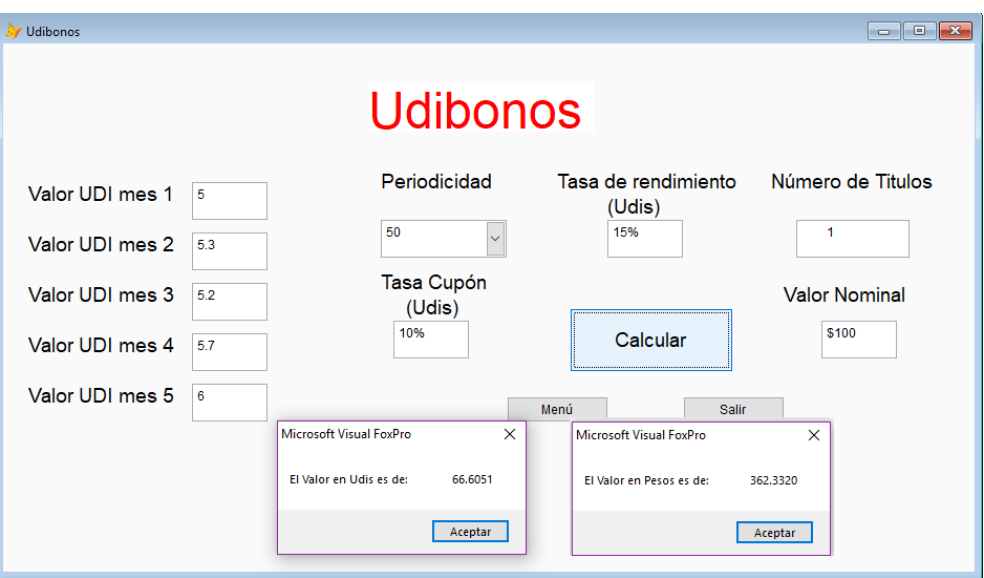

Figura 33: Ejecución del formulario de Udibonos

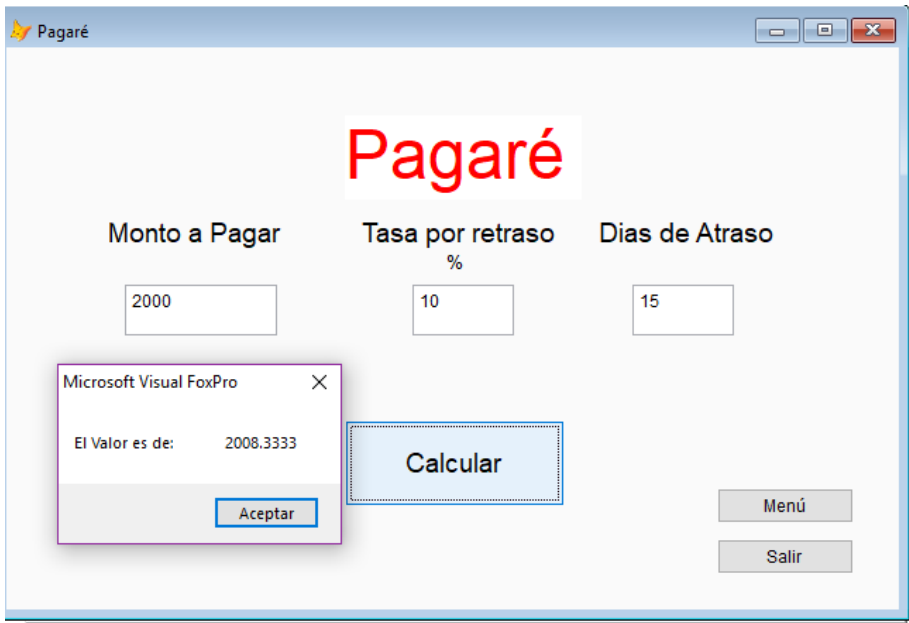

Figura 34: Ejecución del formulario de pagaré
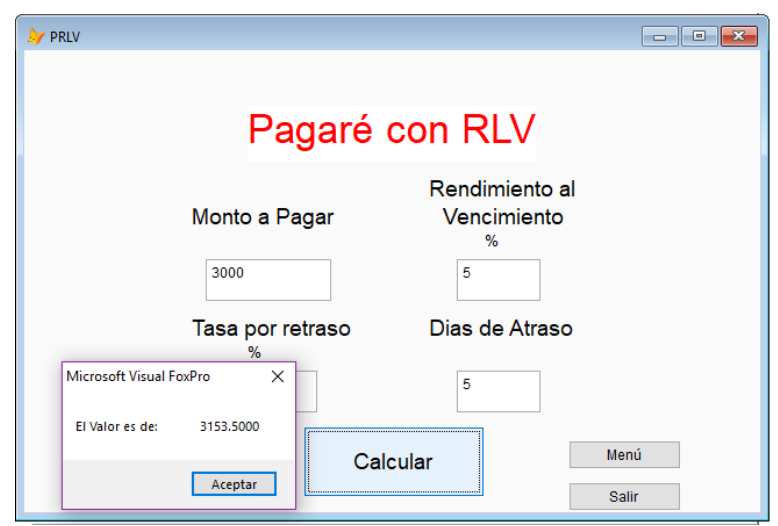

Figura 35: Ejecución del formulario de P.R.L.V.

Un Reporto tiene que cumplir con ciertas condiciones para que sea emitido, por lo que tenemos que tener en consideración los valores con los que determinará el valor con el cual se va a emitir  $\acute{e}$ ste así como los lapsos de tiempo. Lo importante de un reporto es tener presente que significa cada concepto y poder emitirlo, por ejemplo, con las siguientes condiciones (véase figura 36):

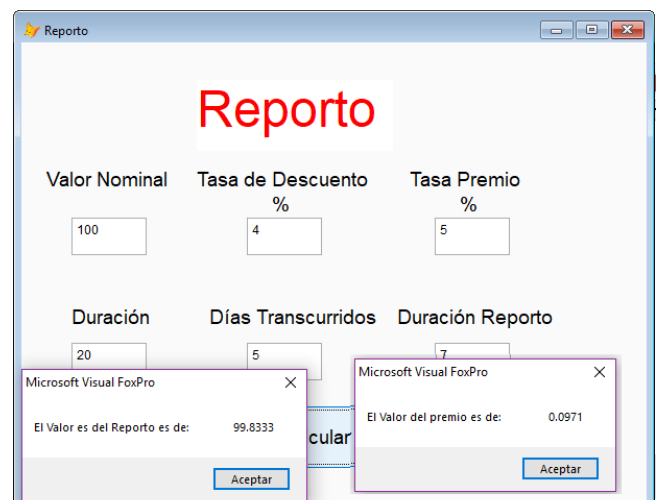

Figura 36: Ejecución del formulario de Reporto

Las aceptaciones bancarias, como se ha mencionado, se emiten a descuento, y proporcionan el rendimiento por medio de lapsos que pueden llegar a ser pocos d´ıas. Las aceptaciones bancarias pueden llegar a ser muy parecidas a los CeTes, con la diferencia de que en éstos el Valor Nominal cambia y la tasa de descuento debe ser

de tal manera que la entidad financiera pueda recibir rendimiento, por ejemplo de la siguiente manera (véase figura 37):

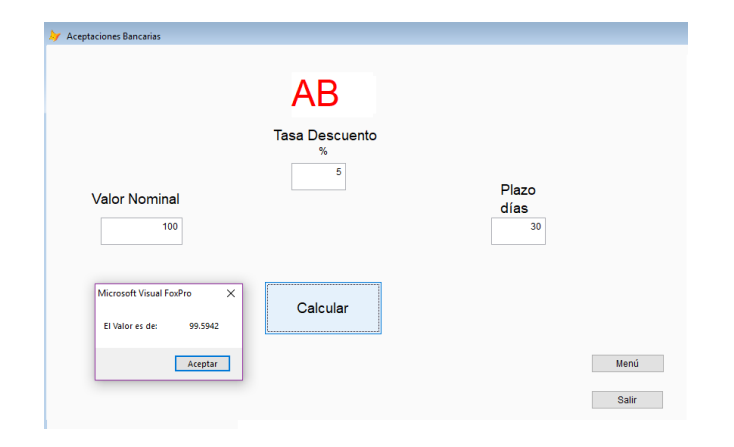

Figura 37: Ejecución del formulario de AB

### 4.5-Optimización de resultados en Visual Fox Pro<sup>®</sup> por medio de formularios

La programación puede facilitar, por medio de diversas especificaciones, el proceso puede llegar a repetirse muchas veces con distintas variables dependiendo de la situación que se nos presente.

Los activos financieros pueden llegar a ser muy distintos a pesar de encontrarse en el mismo rubro; sin embargo, la manera para calcular su valor presente o valor futuro presenta pequeñas variaciones.

Los activos financieros a pesar de que lleven a lo largo del tiempo la misma manera de calcularse, debido a las necesidades del mercado, éstos se ven modificados (evolucionados) dependiendo de la situación en la que se presente el activo financiero, es por eso que es importante contar con el conocimiento suficiente para poder crear un programa que lo calcule de manera eficaz y precisa.

Cuando al fin se tienen claro todos y cada uno de los elementos de un activo financiero, entonces podemos llevar a cabo la creación del programa que vamos a manejar para obtener una respuesta rápida y óptima.

Después de la creación del programa es necesario hacer algunas pruebas, suponiendo diferentes escenarios para así detectar si el programa se ejecuta de manera correcta.

Después de dichas pruebas con los casos atípicos, se comparan resultados antes calculados con los resultados que arroje el programa actual. Estas pruebas son una buena práctica de programación para evitar tener errores en tiempo de ejecución y no se proporcione la información de manera errónea.

Cuando los resultados que se comparan son iguales (o similares) a los que ya se han calculado anteriormente, entonces se dice que el recurso esta habilitado, es decir, permitirá ahorrar tiempo en sus posibles errores operativos.

Cuando se tiene en cuenta que un programa se puede optimizar es necesario tener la noción de cada elemento del programa, es decir, hacerlo de tal manera que sea entendible y fácilmente descifrable para aquella persona que tenga conocimientos sobre programación.

Finalmente se pueden añadir nuevos elementos a todos los programas elaborados, con actualizaciones nuevas, elaborar un programa más complejo y certero.

# Conclusiones

El hecho de utilizar la programación en el ámbito financiero puede llegar a ser de vital importancia para cualquier institución que esté actualizada con respecto al manejo de sus finanzas.

Cuando se trata de programar, las posibilidades de crear algo nuevo y diferente pueden ser bastantes amplias, dependiendo del uso que le queremos dar es lo que se puede llegar a crear para facilitar una tarea o labor que se quiera llevar a cabo, no solo para cálculos en el ámbito financiero.

Pueden haber diversas maneras de poder utilizar la programación y lograr un objetivo que manualmente sería complicado realizarlo o podríamos caer en errores operativos, es por eso que podemos llegar a concluir que es importante tener conocimientos en este aspecto para cualquier campo laboral, por muy pequeño que sea podemos determinar desde el precio de un producto en un programa hasta un activo financiero en una institución mundialmente conocida.

En el ámbito financiero tenemos en cuenta que los conocimientos respecto a este tema pueden ser bastante interesantes e importantes. Generalmente la educación respecto a las maneras de invertir no se proporciona como cualquier otro tipo de educación pero, como ya se expresó en este trabajo es necesario tener dichos conocimientos para obtener ingresos por medio de inversiones en lugar de optar por solicitar deudas o créditos.

Es importante tener conocimientos de activos financieros que nos puedan proporcionar ganancias y en este caso, una institución debe tener en consideración que todos los activos financieros son importantes, pues dependiendo de la situación, puede llegar a necesitar alguno o la información acerca de ello para volverse una institución que abarque más tipos de activos financieros. Estos conocimientos junto con los de programación se vuelven importantes cuando se trata del manejo de datos.

Cuando se manejan diversos activos financieros en el mercado de dinero, es necesario llevar las operaciones y la información de manera inmediata, por lo que calcular los activos financieros de manera manual sería demasiado tardado y poco confiable para la institución, por lo que se refuerza la idea de optimizar los resultados utilizando la programación como un método eficiente.

La programación no está presente simplemente en la valuación de activos o de cualquier otra operación en general, también podemos administrar toda la información generada usando una base de datos.

Dado que los resultados son efectivos, rápidos y óptimos podemos determinar que es importante la actualización acerca de la tecnología que se vuelve vital actualmente, y también en los mercados financieros, pues con la evolución de dicha tecnología, estos también se ven afectados.

## **Bibliografía**

[1] - Meza Orozco, *Matemáticas Financieras Aplicadas*. Bogot´a, Ecoe Ediciones, 2002

[2] - María Teresa, Ricardo Pablo, Mariano, *Matemática Finan*ciera utilizando Microsoft Excel. Buenos Aires, Omicron System, 2005.

[3] - Alfredo Díaz Mata, Matemáticas Financieras, Cuarta Edición, McGraw-Hill, 2008

[4] - Ross, Stephen A., Finanzas Corporativas, 5ta ed., México, McGraw-Hill, 2000

 $[5]$  - Venegas Martínez, Francisco, Riesgos financieros y económicos, México, Thomson, 2007

 $[6]$  - Isaza Cuervo, Felipe , Finanzas: modelación y estrategias, Sello Editorial Universidad de Medellín, 2014

[7] - Arturo Rueda ,Para entender la bolsa, Financiamiento e inversión en el mercado de valores, Thomson, 2005

[8] - Vargas Sanchez, Gustavo , Introduccion a la teoria economica un enfoque latinoamericano, Prentice Hall, 2006

[9] - Ramirez Solano, Ernesto , Moneda, banca y mercados financieros, Pretice Hall, 2001

[10] - A. Breale, Richard , Principios de finanzas corporativas, McGraq-Hill, 2001

[11] - Rodriguez Aranday, Fernando , Finanzas 3: Mercados Financieros, Instituto Mexicano de Contadores Publicos A.C., 2018

### Páginas de Internet consultadas:

[12] -Ecured.cu, Programación Orientada a Objetos, Recuperado de http://www.ecured.cu/Programaci %C3 %B3n Orientada a Objetos Consultado el 20/02/2018

[13] -Finamex.com, Mercado de Dinero,

Recuperado de http://www.finamex.com.mx/general/mercadode-dinero/ Consultado el 30/03/2018

 $[14]$  -Ciep.itam.mx, Invirtiendo en México,

Recuperado de http://ciep.itam.mx/m̃segui/merc\_dinero.htm Consultado el 22/01/2018

[15] -Cetesdirecto.com, Cetes Directo,

Recuperado de http://www.cetesdirecto.com/servlet/cetes/productos Consultado el 12/04/2018

[16] -Banxico.org.mx, Mercado de valores, tasas de interés, Banco de México,

Recuperado de http://www.banxico.org.mx Consultado el 16/02/2018

[17] -Finanzaspracticas.com, Finanzas Prácticas MX; El costo de oportunidad de nuestro dinero,

Recuperado de https://www.finanzaspracticas.com.mx/finanzaspersonales/el-arte-de-presupuestar/inversiones/el-costo-de-oportunidadde-nuestro-dinero?print=y Consultado el 23/06/2018

[18] -Banrepcultural.gob, Bonos-Enciclopedia, Recuperado de http://www.banrepcultural.org/blaavirtual/ ayudadetareas/economia/bonos Consultado el 25/04/2018

[19] -Finamex.com.mx, ¿Invertir en Cetes o en Udibonos?, Recuperado de http://www.finamex.com.mx/the-visionary/soyinversionista/invertir-en-cetes-o-en-udibonos Consultado el 11/03/2018

[20] -Ejemplode.com, Ejemplo de udibonos, Recuperado de http://www.ejemplode.com/59-finanzas/2375 ejemplo de udibonos.html Consultado el 22/05/2018

[21] -S.N.C. Banco del Ahorro Nacional y Servicios Financieros, gob.com, Pagaré con Rendimiento Liquidable al Vencimiento (PRLV),

Recuperado de https://www.gob.mx/bansefi/acciones-y-programas/ pagare-con-rendimiento-liquidable-al-vencimiento-prlv Consultado el 30/03/2018

[22] -Definista, Conceptodefinicion.de,  $i$ Qué es un pagaré?- Su Definición, Concepto y Significado,

Recuperado de http://conceptodefinicion.de/pagare/ Consultado el 24/04/2018

[23] -Eco-Finanzas, Reporto,

Recuperado de http://www.eco-finanzas.com/diccionario/R /REPORTO.htm Consultado el 19/05/2018

[24] -Wikilibros, Fundamentos de programación Recuperado de https://es.wikibooks.org/wiki/Fundamentos de programaci %C3 %B3n Consultado el 10/03/2018

[25] -Desarrolloweb.com, Polimorfismo en programación orientada a objetos

Recuperado de https://desarrolloweb.com/articulos/

polimorfismo-programacion-orientada-objetos-concepto.html Consultado el 03/02/2018

[26] - Finanzas Practicas, Inversiones

Recuperado de https://www.finanzaspracticas.com.mx/finanzaspersonales/el-arte-de-presupuestar/inversiones Consultado el 30/03/2018

[27] -Rankia, Como invertir en la bolsa Recuperado de https://www.rankia.mx/blog/como-comenzar-invertirbolsa Consultado el 29/04/2018

[28] -Monografias.com, Manual Teórico Práctico de Visual Fox Pro 6.0

Recuperado de https://www.monografias.com/trabajos10/vfp/vfp.shtml Consultado el 29/01/2018

#### Software consultado:

Microsoft. (2004). Visual Fox Pro (Version 9.0) {software}.